FUNCTIONS: CASSETTE INTERFACE AND GENERAL I/O COMMUNICATION

PRIMARY KEYS: CUE RESPONSES, SWAP

# op codes: OPS 27-58 56-63, 82-83

TEST PROCEDURE: *^* ,,

- 1. CASSETTE OPS IN MANUAL MODE:
	- TEST EACH OF THE OP CODES FOR CORRECT OPERATION.
		- *<sup>5</sup> <sup>h</sup> )* a .ENTER VALID AND INVALID DATA FOR STARTING AND ENDING POINTS.
		- *Sj%)* B. CHECK DATA TRANSMITTED OVER I/O LINES FOR WRITES.
		- $5/\gamma$ , C. MAKE SURE DATA IS STORED PROPERLY ON READS.
		- D. MEASURE DATA RATE' FOR EACH OP CODE.
		- $5/6.$  E. CHECK THAT CUES WORK PROPERLY WITH VALID OR INVALID RESPONSES.

2. CASSETTE OPS  $55 - 63$  IN PROGRAM RUN MODE

- A. CHECK THAT EACH OP CODE OPERATES CORRECTLY IN RUN MODE AND SINGLE STEP PROGRAM MODE.
	- 1) INPUTS ARE ENTERED PRIOR TO EXECUTION OF THE OP CODE AND THE OP CODE DOES NOT PAUSE FOR INPUTS THROUGH CUE RESPONSES.
	- 2) CHECK ITEMS A,B,AND C FROM NUMBER 1.

B. CHECK TO BE SURE THAT BOTH THE CASSETTE OP CODES AND THE PROGRAM TERMINATE PROPERLY.

- 3.I/O COMMANDS IN MANUAL MODE
	- CHECK OP  $\mathscr{L}$  to be sure that 16 bits from the SWAP REGISTER AND 64 BITS FROM THE DISPALY REGISTER IS TRANSFERRED TO THE I/O LINE.
		- B. CHECK TIMING OF START PULSE AND ONE AND ZERO WAVEFORMS.
		- C. CHECK COMMUNICATION AT VARYING FREQUENCIES OF OUTPUT AND RECEIVING PROCESSORS TO INSURE OPERATION SEHROUGHOUT PRODUCTION VARIATION.
	- $\mathsf{S}/\mathsf{g}$ , D. CHECK OP  $\mathscr{\mathscr{L}}$  to be sure that 16 bits are stored IN THE SWAP REGISTER AND 64 BITS IN THE DISPLAY REGISTER.
	- $5/8$  $F$ . CHECK  $J_2$  SEE THAT AN IDLE CALCULATOR WILL DO AN OP 33 COMMAND AUTOMATICALLY IF STROBED AT THE PROPER TIME OVER THE I/O LINE.
	- $\frac{1}{260}$  F. CHECK THE KEYPUSH COMMAND WHICH CAN BE SENT IN *' 1* OVER THE I/O LINE TO CAUSE THE CALCULATOR TO EXECUTE A KEY FUNCTION.
		- G.CHECK THAT AN OP *<sup>p</sup>* \*COMMAND IS ATTEMPTED 100 TIMES IF THE I/O LINE IS BUSY AND THEN ABORTED IF THE LINE IS STILL BUSY.

4.I/O COMMANDS IN RUN OR SINGLE STEP PROGRAM MODES. CHECK ITEMS A, D, AND G FROM NUMBER 3.

PROBLEMS:THE CASSETTE INTERFACE ALGORITHM IS NOT AVAILBLE FOR THIS TEST. A HARDWARE COMMUNICATION BOX WILL BE USED TO TEST INPUT AND OUTPUT OF I/O DATA. ALTHOUGH SOME TESTING IS POSSIBLE TO VERIFY THE DATA,ANY TIMING PROBLEMS BETWEEN THE CALCULATOR AND CASSETTE INTERFACE WILL NOT NECESSARILY BE FOUND WITH THESE TESTS.

*f r a ) o y / o f j f a*

 $1.5$  **PUNCTION** : MEMORY EXPANSION

PRIMARY KEYS : ON, READ, INY READ

OP CODES : OP 3, OP 41, UPS 46 - 56, OPS 72 - 74

- TEST PROCEDURE :
	- 1. BUILD A MEMORY EXPANSION SIMULATOR TO HOOK UP TO THE CURRENT CRAM/CROM SIMULATOR — KEN LIES
	- 2. USING DIFFERENT COMBINATIONS OF CRAMS AND CROMS IN VARIOUS SLOTS OF THE EXPANSION MEMORY, TURN THE CALCULATOR ON AND OFF AND MAKE SURE THE POWER UP SEQUENCE SEES ALL CHIPS. CHECK THE CHIP INFORMATION IN THE RAM OF THE CD2902 AND RUN OF 3. STORE A UNIQUE NUMBER IN THE FIRST REGISTER OF EACH CRAM TO CHECK POLLING ORDER.
	- 3. TEST OP 3 WITH DIFFERENT AMOUNTS OF TOTAL STEPS. TRY REQUESTING MORE THAN lOOOO STEPS, 0 STEPS, AND OTHER PARTITIONS.
	- 4. STORE UNIQUE VALUES IN REGISTERS IN ALL CHIPS TO MAKE SURE EXPANSION MEMORY ADDRESSING WORKS.
	- 5. TRY UPLOAD, DOWNLOAD, NAMING A CRAM, UNNAMING A CRAM, RUNNING A PROGRAM IN A GROM, FINDING THE NAME OF THE CROM IN THE MASTER SLOT, STORING STEPS AND RECALLING STEPS, READING AND WRITING CASSETTES, SST AND RUN MODE IN VARIOUS SLOTS OF THE EXPANDED MEMORY.
- PROBLEMS : THERE ARE NOT ENOUGH CRAM/CROM SIMULATORS TO CHECK ALL 16 SLOTS OF EXPANSION MEMORY AT ONCE. THERE ARE NO CASSETTE CAPABILITIES.

LINDA FERRIO 7/11/80

*Q t> h o u \$ > <sup>t</sup>*

FUNCTION : EMULATOR — A ONE CHIP 16 K NAMED CRAM THAT COMES WITH A PREVIOUSLY MADE CATALOG FOR OUTSIDE USERS TO DEVELOP CUSTOM CROMS ON.

PRIMARY KEYS : INV READ (UPLOAD) , READ

OP CODES : OP 72, OP 73, OP 74, OP 75

TEST PROCEDURE :

- 1. CHANGE HARDWARE TO MAKE A CROH LOOK LIKE A 15 K CRAM TO ALLOW UPLOADING PROGRAMS — MARK JANDER
- $\mathbb{R}$  . UPLOAD PROGRAMS OF VARIOUS SIZES - 8 STEPS, 300 STEPS,  $3/81$ 600 STEPS, 1000 STEPS, 2000 STEPS. CHECK THE 600 AND 1200 STEP BOUNDARIES IN THE EMULATOR CAREFULLY. MAKE SURE THE CATALOG ALWAYS KNOWS THERE IS ONLY 1 CHIP.
- $3/8$ , 3. UPLOAD PROGRAMS NUMBERED BETWEEN 1 AND 99 AND TRY TO FILL UP 16 K TO MAKE SURE IT WILL GO THAT HIGH AND WON'T GO ANY FARTHER.
- $3/21$  4. EXECUTE THE PROGRAMS TO MAKE SURE THEY WROTE CORRECTLY.

5  $3/81$ USE OP 73 TO RENAME THE EMULATOR •- SHOULD EXECUTE SUCCESSFULLY. USE OP 72 TO ERASE THE EMULATOR - SHOULD ERASE THE FIRST 600 STEPS ONLY AND ADD 148 REGISTERS TO MAIN MEMORY. OP 73 TO NUMBER THE MODULE WILL SET UP THE CATALOG FOR 2 CHIPS AND 10 PROGRAMS ONLY AND SHOULD NOT BE USED.

- $\frac{1}{8}$  / $\frac{6}{100}$  . DOWNLOAD A PROGRAM, EDIT IT, AND UPLOAD INTO THE SAME PROGRAM NUMBER. SHOULD NOT CHANGE ANY OTHER PROGRAMS OR THE CATALOG.
- 5*'h , <sup>7</sup> .* WRITE THE CONTENTS OF THE EMULATOR ONTO A CASSETTE AND READ IT ONTO THE 990- $NOT$  Poss/BLS
	- 8. USE OP 74 TO COPY THE CROM. ONLY THE FIRST 600 STEPS OF THE EMULATOR SHOULD BE COPIED. CHANGED

PROBLEMS : THE CROM BEING ALTERED IS ONLY 15 K AND THE ACTUAL—  $\overline{O}\mathcal{K}$   $\mathcal{N}$ EMULATOR IS 16 K. THERE IS NO CASSETTE TO TEST WRITING THE EMULATOR AND THE CASSETTE GENERATED COULD NOT BE READ DIRECTLY ONTO THE 990 EVEN IF WE COULD MAKE A CASSETTE. *MADE CASSETTE*,  $BUT$   $ST1CL$  *CANT <sup>o</sup> <sup>a</sup> ) 9 9 D*

LINDA FERRIO 7/11/80

PROCEDURE RESULTS - ---- 8/08/80

 $\frac{1}{\beta}$  . THE HARDWARE WAS CHANGED TO MAKE A CROM LOOK LIKE A 16 K CRAM (SO THE FIRST PROBLEM WAS SOLVED).

**3.**

*<sup>r</sup> <sup>s</sup>*

LBL 12345 RTN (LAST STEP = 7) LBC 3

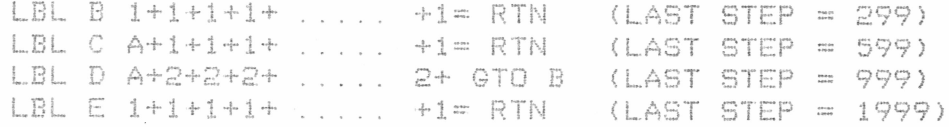

THE PROGRAMS ABOVE WERE UPLOADED IN THE FOLLOWING ORDER, USING CHIP NUMBER 0, CHIP SELECT 2 (SECONDARY SLOT). AFTER ALL PROGRAMS WERE IN, EACH STEP OF THE CATALOG WAS CHECKED TO MAKE SURE ALL ENTRIES WERE CORRECT. THE 600 AND 1200 STEP BOUNDARIES WERE ALSO CHECKED.

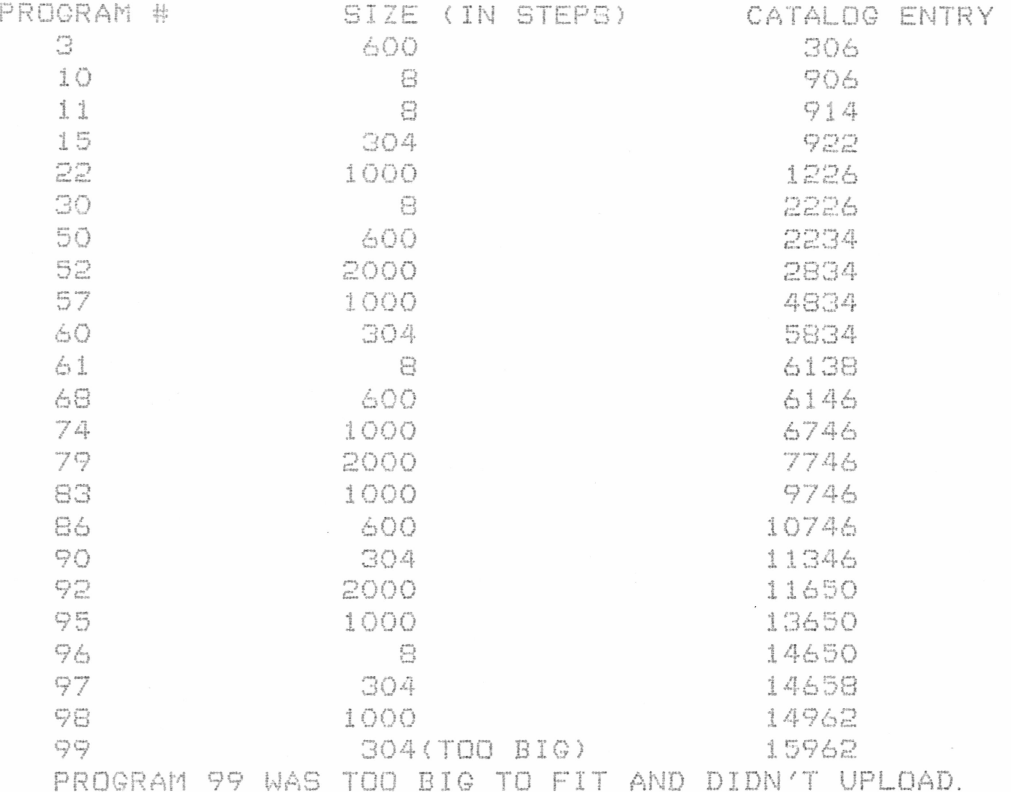

4. EACH LABEL IN EACH OF THE PROGRAMS WAS EXECUTED AND WORKED

- 5. OPS 72 AND 73 WORK IN THE MASTER SLOT ONLY AND COULD NOT BE TESTED THIS TIME SINCE THE EMULATOR WAS IN THE 2ND SLOT.
- 6 . A PROGRAM WAS DOWNLOADED, EDITED, UPLOADED INTO THE SAME PLACE AND EXECUTED CORRECTLY. NOTHING ELSE WAS CHANGED.
- 7. CANNOT BE TESTED AS STATED IN THE PROBLEM SECTION.
- S. OP 74 WORKED AS EXPECTED.

9. OP 75 TO DETERMINE HOW MANY STEPS WERE LEFT DID NOT GIVE THE CORRECT ANSWER.

PROCEDURE RESULTS ---- 8/20/80

THE FOLLOWING PROGRAMS WERE UPLOADED.

 $\overline{\phantom{a}}$ 

q

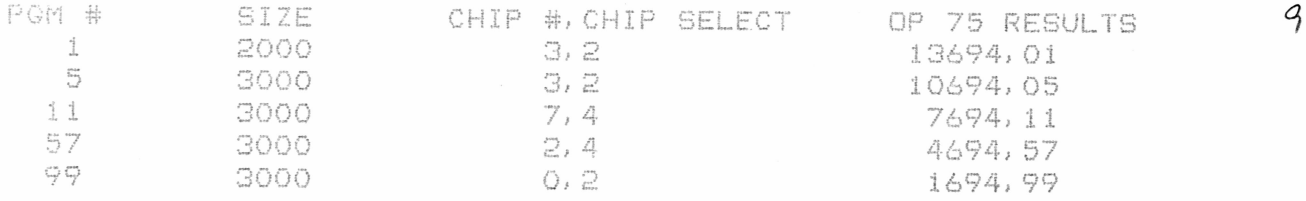

— 4. EACH PROGRAM WAS EXECUTED CORRECTLY.

5. OP 73 WAS USED TO RENAME THE EMULATOR AND SEVERAL PROGRAMS WERE EXECUTED USING THE NEW NAME. OP 72 WORKED AS EXPECTED AND 148 REGISTERS WERE ADDED TO THE TOTAL.

9. THE RESULTS OF OP 75 SHOWN ABOVE ARE CORRECT.

FUNCTION : PROTECTED CROM FEATURE

PRIMARY KEYS : READ, TRACE (FLAG' D), EVAL, R/S

w"iP CODE OP 1, OP 41, OP 52, OP 74

TEST PROCEDURE :

v\*". WRITE A PROGRAM ON THE 990 TO GENERATE A PROTECTED CROM FROM THE OBJECT FILE OF AN UNPROTECTED ONE — ELAINE AGREE

 $\sqrt{2}$ 

 $10/80$ 

USE THE MASTER LIBRARY OBJECT FILE AND CREATE A PROTECTED CROM — DON 0 "GRADY

*/o/to* 3. RUN SEVERAL PROGRAMS OF THE LIBRARY — DON 0 "GRADY. ALL MESSAGES,PRINT,AND ANSWERS SHOULD BE EXACTLY THE SAME AS BEFORE BECOMING PROTECTED. BAD DATA SHOULD BE USED TO TEST ERROR CONDITIONS IN ADDITION TO GOOD DATA.

4. TRY COMPUTATIONS,RUNNING HARDWIRE FUNCTIONS, AND  $3/81$ GENERATING ERRORS IN CUE AND SST MODES. THESE SHOULD TRACE ON THE DISPLAY AND OPERATE AS USUAL WITHOUT DESTROYING THE CUE ADDRESS AND THE PROTECTED FEATURE OF THE CROM.

5. RUN PROGRAMS IN THE CROM WITH THE TRACE FLAG ON. ONLY THE KEYS PRESSED FROM THE KEYBOARD OR SECTIONS OF CODE RUN IN *<sup>f</sup>* MAIN MEMORY (CALLED AS SUBROUTINES FROM THE CROM) SHOULD TRACE (IN DISPLAY AND ON PRINTER).

6. TRY READ (DOWNLOAD) AND WRITING TO A CASSETTE. THEY SHOULD NOT OPERATE. THE COPY CRAM OP SHOULD COPY ONLY THE FIRST 600 STEPS MAKE SURE THAT CRAM IS AS PROTECTED AS THE ORIGINAL. LCHANGED

7 OP 1 TO SET DEFAULTS SHOULD NOT AFFECT THE PROTECTION OF THE CROM. **UP** 41 TO SHOW THE NUMBER OF THE MODULE IN THE  $3/8/$ MASTER SLOT SHOULD WORK AS USUAL. RUNNING EVAL OR USER PROGRAMS IN MAIN MEMORY SHOULD NOT BE AFFECTED BY THE PROTECTED CROM EVEN IN TRACE MODE. OTHER MODULES INSTALLED SHOULD ALSO NOT BE AFFECTED.

S. TRY RUNNING ROUTINES IN THE PROTECTED CROM FROM THE PROMPTING SEQUENCE, THE KEYBOARD, AND AS SUBROUTINES FROM MAIN MEMORY. IN ALL CASES, ONLY THE PROTECTED PART SHOULD NOT TRACE BUT OTHERWISE THE OPERATION SHOULD BE THE SAME AS AN UNPROTECTED CROM. TRY THE SST FUNCTION ON THE MAIN MEMORY ROUTINE THAT CALLS THE PROTECTED CROM. THE WHOLE ROUTINE IN THE CROM SHOULD BE EXECUTED WITH i SST.

LINDA FERRIO 7/8/80

 $\sqrt{O}$ 

#### FUNCTION: CROM/CRAM USAGE

#### PRIMARY KEYS: PGM, SBR, LBL, USER-DEFINED AND OTHER KEYS WHICH MAY BE USED AS LABELS, AND READ

#### OP CODES: OP 49

#### TEST PROCEDURE:

*5 / \$ /*

I. CROM USAGE

- $\frac{1}{2\pi}$  CALLING DIFFERENT ROUTINES WITHIN LIBRARY
	- 1. UTILIZE MASTER LIBRARY
		- 2. CODEBREAKER PROGRAM CALLS RANDOM NUMBER GENERATOR TO GENERATE CODE
		- 3. SUCCESSFUL CODE GENERATION WILL SHOW THAT ONE CROM WILL INTERACT WITH ITSELF USING DIFFERENT PROGRAMS

B. CALLING DIFFERENT ROUTINES WITHIN LIBRARY PROGRAM

- 1. UTILIZE MASTER LIBRARY
	- 2. GENERALLY ALL PROMPTING IS USED AS A SUBROUTINE
		- 3. IF A PROGRAM WILL CALL ITS TITLE (A SUBROUTINE WITHIN THE PROGRAM), THEN PROGRAMS WILL INTERACT WITH THEM-SELVES
- $C$ . LIBRARY PROGRAM CALLING PROGRAM IN MAIN MEMORY

1. UTILIZE MASTER LIBRARY  $5/81$ 

- 2. ROOTFINDER PROGRAM CALLS EQUATION IN MAIN MEMORY FOR EVALUATION
	- 3. EVALUATING  $f(x)= 4 \sin x + 1 x$  SHOULD SHOW ROOTS AT: a. -2.20703125
		- b. -0.33984375
		- c. 2.69921875
	- 4. a=-3, b=3, e=.01,  $\Delta x = .5$  (RAD)
- II. CRAM USAGE

A. CALLING DIFFERENT ROUTINES WITHIN LIBRARY

- $5/81$  1. GRAM 1 OF CRAM 99 LOAD RANDOM NUMBER PROGRAM FROM MASTER TO CRAM AS PRO-
	- $2.$ LOAD A PROGRAM WHICH WILL CHANGE RANDOM NUMBER RANGE FROM  $0 \leq x \leq 1$  to  $23 \leq x \leq 32$  AS PROGRAM 2
	- 3. EXECUTE PROGRAM 2 TO GET NEW RANDOM NUMBERS
	- B. CALLING DIFFERENT ROUTINES WITHIN LIBRARY PROGRAM
- **3***/9t* USING PROGRAM 2 MENTIONED ABOVE, UTILIZE PROMPTING SUB-ROUTINES
	- 2. ROUTINES PROPERLY CALLED INDICATE CORRECTNESS
	- LIBRARY PROGRAM CALLING PROGRAM IN MAIN MEMORY  $c_{\cdot}$

*3 )?,* 1. LOAD ROOTFINDER OF MASTER LIBRARY INTO CRAM 99

- 2. CALL fen IN I.C.3 FOR EVALUATION USING SAME INITIAL CONDITIONS
	- 3. CORRECT ANSWERS YIELD PROPER FUNCTIONING
- $\gamma/\mathcal{C}^{\text{D}}_{\text{O}}$ . LIBRARY PROGRAM CALLING PROGRAM IN CROM
	- 1. UTILIZE PROGRAM 2 IN CRAM
		- 2. CALL RANDOM NUMBER ROUTINE IN CROM LIBRARY 1
		- 3. CORRECT ANSWERS INDICATE CORRECT FUNCTIONING

#### **BOB GAHL - JULY 15, 1980**

**III.** TRY ALL COMBINATIONS OF MASTER & 2ND. SLOT - -

- A. CROM/CROM
	- B. CRAM/CRAM
	- C. CROM/CRAM  $\setminus$
	- D. CRAM/CROM
	- NAMES & UNNAMED CRAMS E. NAMES & UNNAMED CRAMS
	- $TRY$  WITH EMPTY SLOTS-  $\mu$ <sub>r</sub> and  $\tau$  hand F.

FUNCTION: USER RESPONSE KEYS

PRIMARY KEYS: YES, NO, UNK, ENT, CONT

OP CODES: OP 4, OP 5, OP 6, OP 7

TEST PROCEDURE:

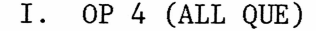

- $5/8$ A. MOVE LABELS AROUND TO INSURE BRANCHING CORRECT
	- B. TRY NON-NUMERIC LABELS
	- C. TRY NON-EXISTING LABELS
	- D. TRY CROM/CRAM/MM
	- II. OPS  $(Y/N)$
- A. INSURE NEXT INSTRUCTION BLOCK EXECUTED ON YES  $5/81$ 
	- B. VARY INSTRUCTION BLOCKS
	- C. CROM/CRAM/MM
	- III. OP  $6$  (E/C)
		- A. INSURE NEXT INSTRUCTION BLOCK EXECUTED ON ENT
- $5/8$  B. VARY INSTRUCTION BLOCKS
	- C. CROM/CRAM/MM
	- IV. OP 7 (CONT)
		- A. INSURE EXECUTION CONTINUES ON CONT
	- $5/81$ B. CROM/CRAM/MM
		- V. CHECK OUT QUE MODE MAKE SURE PROGRAM COUNTER STAYS THE SAME NO MATTER WHAT KEYS ARE TRIED EXCEPT RST.

FUNCTION: PROMPTING SEQUENCE

PRIMARY KEYS: YES, NO, ENT, CONT, NUMERICS

OP CODES: NONE

TEST PROCEDURE

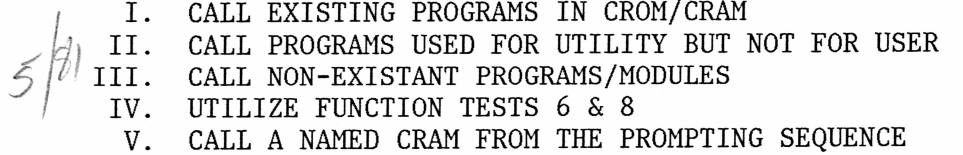

**COM COM TI 88 ALEX CHECKOUT DON OGRADY /3 COM PART I: PROTECTED CROMS COM RESPQSIBILITY: OGRADY/FERRIO/ACREE 'COM THIS TEST WILL BE PERFORMED BY PROVIDING LINDA AND COM ELAINE WITH ACCESS TO THE MASTER LIBRARY FILE UPON COM REQUEST. A RECORD OF KNOWN PROGRAM CAPABILITIES, COM LIMITATIONS AND BUGS AT THE TIME OF THE REQUEST WILL COM BE COMPILED. AFTER THE "PROTECTED" MASTER LIBRARY** COM  $\#_{\theta}$ FILE HAS BEEN GENERATED A SIMULATOR TAPE WILL BE COM  $\#_{\theta}$ MADE AND THE PROGRAMS TESTED TO VERIFY THAT THEY **COM r/^MADE AND THE PROGRAMS TESTED TO VERIFY THAT THEY** COM <sup>'</sup> PERFORM ACCORDING TO THE PROGRAM CAPABILITIES AND COM BUGS LIST COMPILED AT THE TIME OF "PROTECTION." **COM BUGS LIST COMPILED AT THE TIME OF "PROTECTION. " COM THE TESTS, WHICH WILL BE PERFORMED BY BOB GAHL COM AND MYSELF, WILL CONSIST OF THE SAME SET OF SAMPLE COM PROBLEMS USED TO VERIFY CORRECT EXECUTION OF THE COM ORIGINAL MASTER LIBRARY COM COM COM COM COM COM PART II: RESPONSIBILITY: OGRADY USER-DEFINED KEYBOARD CROMS THIS TEST WILL BE PERFORMED BY CREATING A SMALL USER-DEFINED KEYBOARD CROM FROM THE SOURCE FILE PRESENTED BELOW. THE PURPOSE OF THE PROGRAM IS TO PERFORM VARIOUS ENGLISH/METRIC UNIT CONVERSIONS: COM LBL A IN -> CM**  $\alpha$  **COM LBL B FT**  $\rightarrow$  **M**  $\beta$ **COM LBL C YD -> M COM LBL D MI -> KM** *(J i f* **:om LBL K CM -> IN "'COM LBL L M -> FT COM LBL M M -> YD COM LBL N KM -> MI COM LBL P N. MI -> MI COM LBL Q F -> C COM LBL R C COM LBL S OZ COM LBL S OZ LIT COM LBL T GAL -> LIT COM LBL U OZ -> GM COM LBL V LB -> KG COM LBL W LIT -> OZ COM LBL X LIT -> GAL COM LBL Y GM -> OZ COM LBL Z KG -> LB COM LABEL 0 ( WHICH PERFORMS THE MI -> N. MI COM CONVERSION IS PLACED IN PROGRAM 2 AND MAY**

**COM BE ACCESSED FROM PROGRAM 1 THROUGH SBL 00. COM LABEL 0 SHOULD NOT BE DIRECTLY ACCESSIBLE COM AS A USER-DEFINED KEY.**

**COM LABEL E IS USED TO OUTPUT THE PROGRAM TITLE COM AND EXPLAIN THAT AN OVERLAY IS REQUIRED FOR COM PROGRAM OPERATION. LABELS F-I ARE USED AS** COM SUBROUTINES IN PROGRAM 1. **\_\_ COM MAIN MEMORY LABEL A AS A SUBROUTINE**

**COM THIS TEST WILL BE EXECUTED BY PERFORMING THE COM FOLLOWING OPERATIONS FROM BOTH THE KEYBOARD**

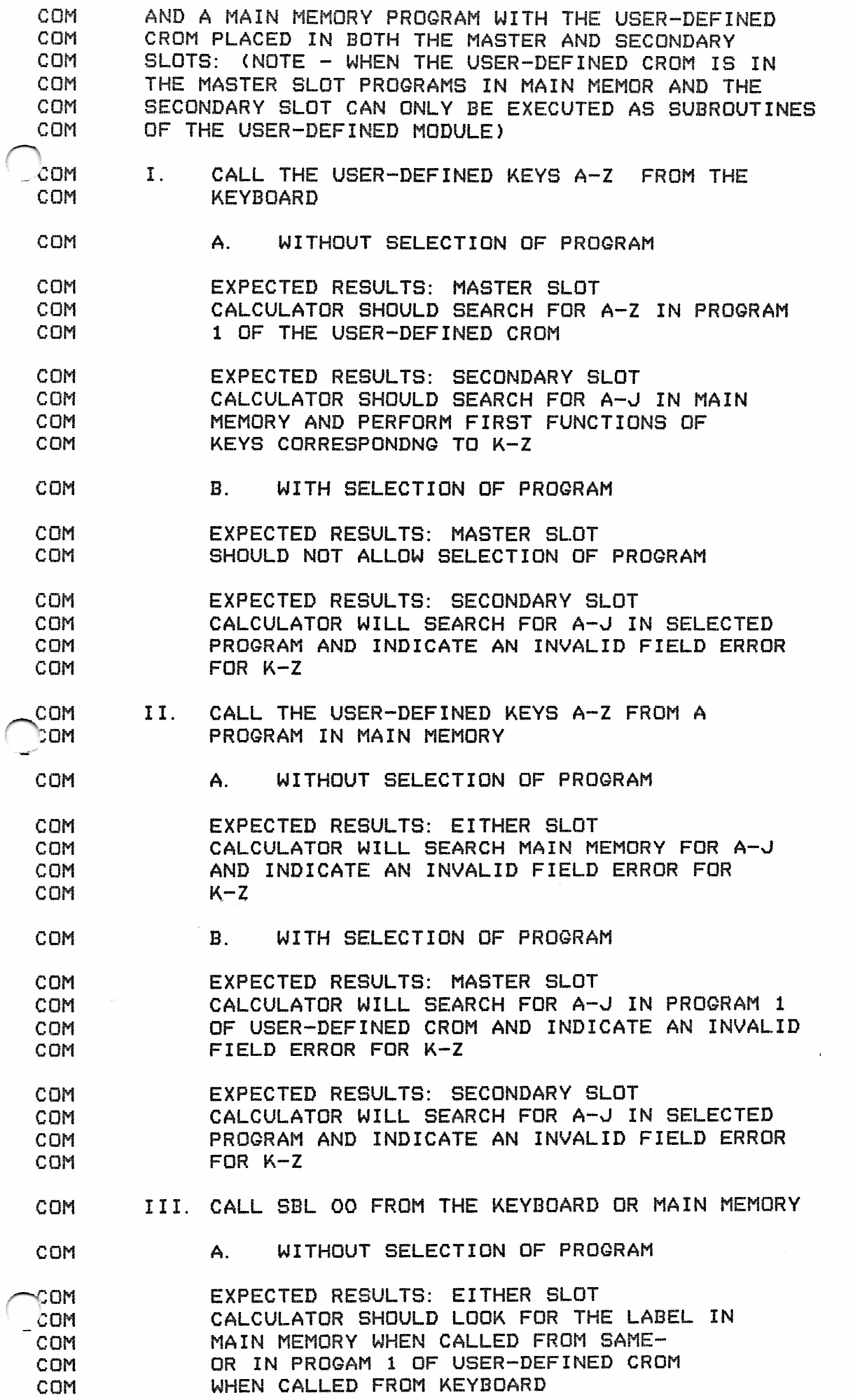

 $/4$ 

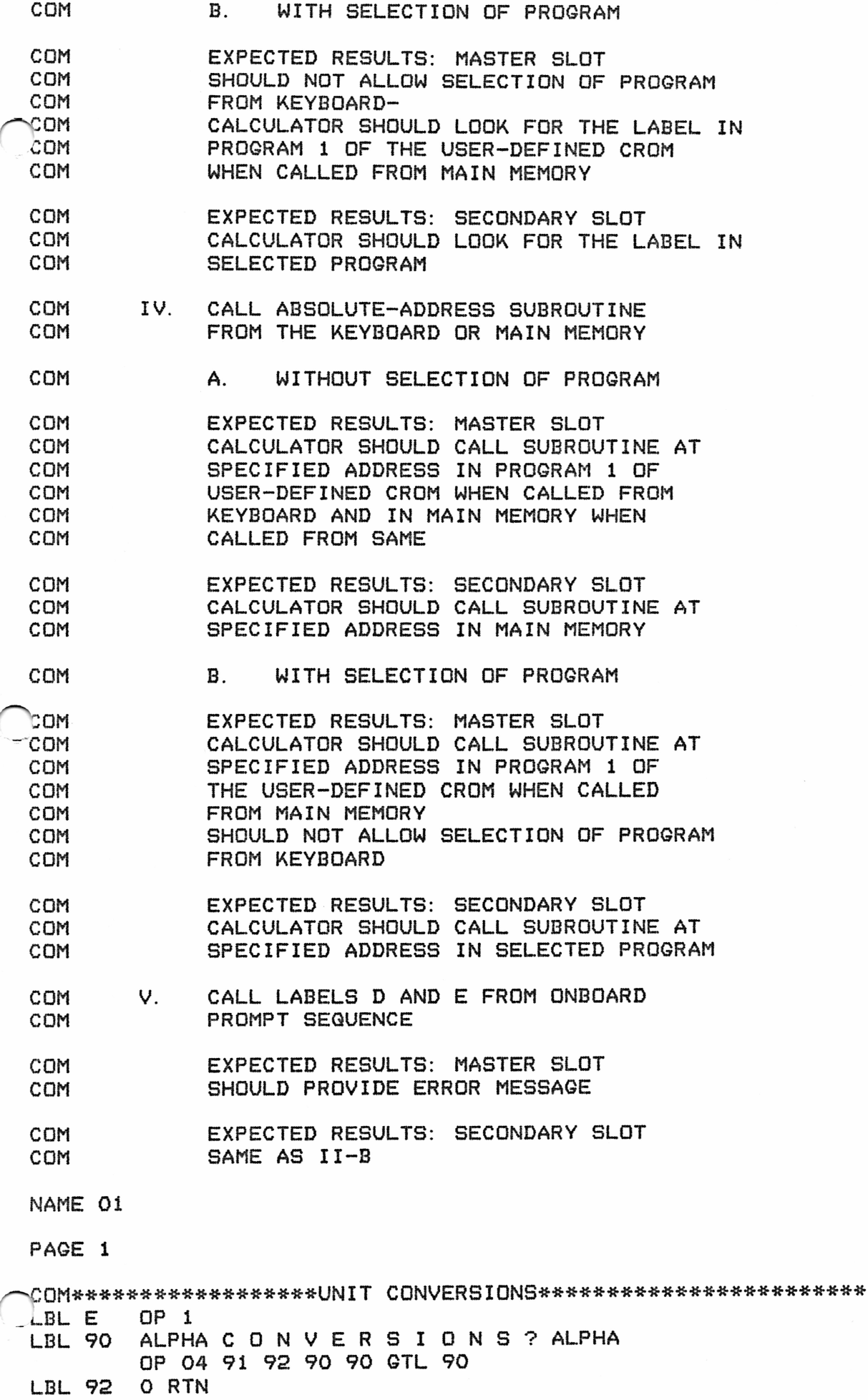

 $15$ 

**/^ n:om**

ĺ

**LBL 91 ALPHA EXIT SPACE PROMPTING CNT ALPHA PAU ALPHA SPACE U S E SPACE KEYBOARD CNT ALPHA PAU ALPHA OVERLAY; CNT ALPHA PAU ALPHA T 0 SPACE START, CNT ALPHA PAU ALPHA PRESS SPACE FBIT LCN LCK SPACE R LCD LCT PT ALPHA OP 04 91 91 91 91 GTL 91**

**i\_BL F ADV LBL I UDG PRT IFN UDC PAU RTN LBL G STO C B SBL LCC RTN**

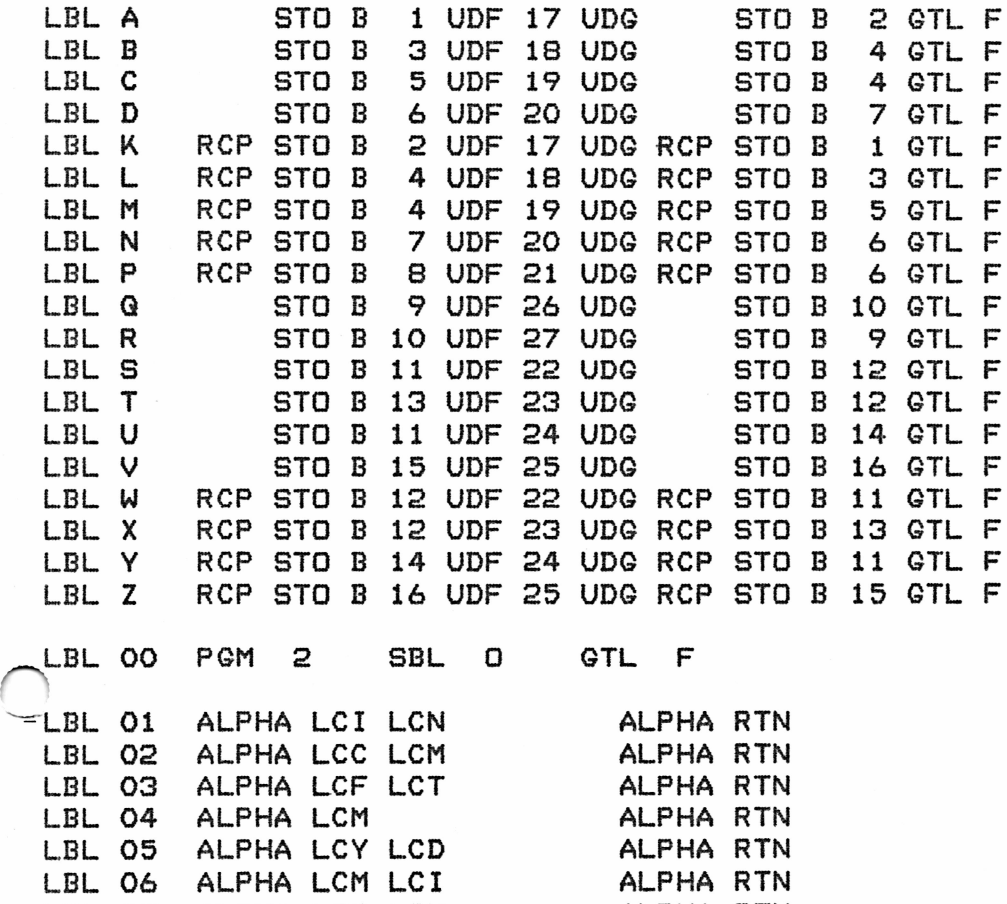

**LBL 07 ALPHA LCK LCM ALPHA RTN LBL 08 ALPHA LCN SR LCM LCI ALPHA RTN LBL 09 ALPHA \*0 F ALPHA RTN LBL 10 ALPHA \*0 C ALPHA RTN LBL 11 ALPHA LCO LCZ ALPHA RTN LBL 12 ALPHA LCL LCI LCT ALPHA RTN LBL 13 ALPHA LCG LCA LCL ALPHA RTN LBL 14 ALPHA LCG LCM ALPHA RTN LBL 15 ALPHA LCL LCB ALPHA RTN LBL 16 ALPHA LCK LCG ALPHA RTN** LBL 17 ( \* 2.54 ) RTN<br>
LBL 18 ( \* .3048 ) RTN **LBL 18 ( \* . 3048 ) RTN LBL 19 ( \* . 9144 ) RTN** LBL 20 ( \* 1.609344 **LBL 21 ( \* . 86897624 ) RTN LBL 22 ( \* . 0295735296 ) RTN LBL 23 ( # :3. 785411784 ) RTN ^ L B L 24 ( \* 28. 34952313 ) RTN**

**LBL 26 ( ( - 32 ) / 1. 8 ) RTN LBL 27 ( \* 1. 8 + 32 ) RTN**

 $45359237$ 

16

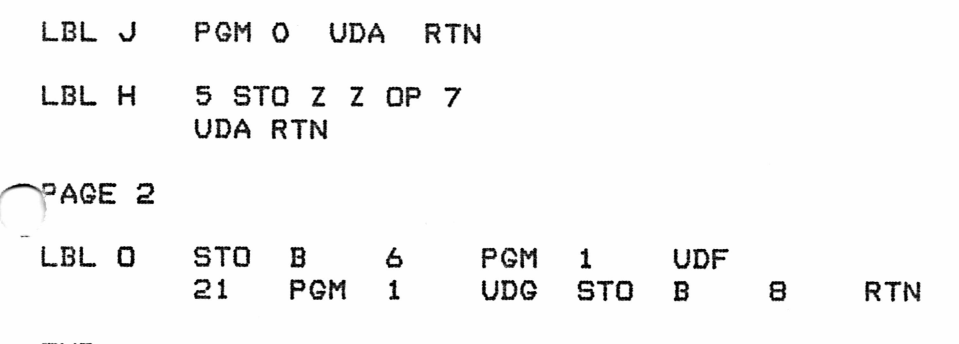

**END**

!

 $\bigcirc$ 

### **Herbert Moder July 31, 1980**

Z1

#### ALEX CHECKOUT PROCEDURE

FUNCTION: PAUSE TIMING (OP 61, OP 62) DEFINITION: 18.105 - 108 TEST PROCEDURE:

1. In MANUAL MODE:

0 OP 62 - set pause to lower limit

9.9 OP 62 - set pause to upper limit

-1 OP 62, 20 OP 62 - use invalid numbers

5 OP 61 - set default

5 ALPHA 77777 ALPHA OP 62

- set pause with display covered

9.9 OP 62 - measure time

2. In RAM

a) As in 1

b) Execute Loop (A DSZ) to get time with no pause instruc tion

c) Execute Loop (A PAU DSZ) to get time with pause set to 0

d) Do c) with pause set to .1.

Herbert Moder July 31, 1980

P-.*<sup>X</sup> - <sup>&</sup>gt;*

#### ALEX CHECKOUT PROCEDURE

FUNCTION: Recall and Load Program Steps DEFINITION: 18.133 - 136

TEST PROCEDURE:

<sup>1</sup> 1. In MANUAL MODE:

a) OP 47 - Puts the hex-code of the program step pointed to by main PC into display

- b) OP 48 Puts the contents of the numeric display register into the program location pointed to by the main PG.
- 2.  $OP$  47/48

a) Check with invalid numbers, fractions, EE-Mode

 $b)$ Check that after execution the main PC is not affected  $\begin{pmatrix} 0 & 0 & 0 \\ 0 & 0 & 0 \\ 0 & 0 & 0 \end{pmatrix}$  (same as 1.)

4. In CROM (same as 1.)

### Herbert Moder July 31, 1980

 $\prec$ 3

#### ALEX CHECKOUT PROCEDURE

FUNCTION: Load Program Counter

DEFINITION: 18.129 - 132

TEST PROCEDURE:

<sup>1</sup> 1. In MANUAL MODE

- a) OP 46 puts the contents of the numeric display register in PC
- b) OP 46 check with invalid contents in numeric register,  $5/81$  with 0 program steps, HEX - MODE, UNNORMALIZED #, fractions in display.

2. In RAM (same as 1.)

3. In CROM (same as 1.)

 $\sim$ 

74

FUNCTION: PROMPTING SEQUENCE

PRIMARY KEYS: TIME

OP CODES:

TEST PROCEDURE:

1. CHECK ALL POSSIBLE PATHS THE PROMPTS MAY TAKE.

2. CHECK TIME ENTRIES:

A. CHECK EACH ENTRY FOR NEGATIVE OR EXPONENTIAL ENTRIES.

B. HOURS - > 12 IN 12HR MODE.

 $C.$  MIN  $-$  > 59.  $D.$  MONTH  $>$  12.

E. DAY  $-$  > 28, 29, 30, 31 FOR THEIR RESPECTIVE MONTH/ \_\_YEAR COMB IMATION.

F. CHECK LEAP YEARS < 2100 FOR FEB 28~>29.

> 24 IN 24HR MODE.

 $7/8t$ G. CHECK MONTH AND DAY ROLLOVER FOR EACH MONTH FOR A LEAP YEAR AND A NON LEAP YEAR.

3. CHECK TO SEE IF ABOVE WORKS PROPERLY IN PROGRAM MODE.

4. MODULE SELECT

6/81

FUNCTIONS: TIME/ALARM/DATE/BUZZER

PRIMARY KEYS:

0P CODES: 0P59, 60, 63, 64, 65, 66, 67, 68, 69

TEST PROCEDURE:

- 1. CHECK EACH OP FOR THE CORRECT PROMPT AND RESPONSE.
- 2. ALARM CHECK

A. INVALID ENTRIES <SEE TIME SET TESTS)

 $381$ 

- B. CHECK THAT ALARM GOES OFF ONLY IN THE AM IF SET FOR AM. LIKEWISE IN PM.
- C. DO *" <sup>B</sup> "* AGAIN ONLY SWITCH BETWEEN 12 & 24
- AND 24 *S<* 12 BEFORE THE ALARM SHOULD SOUND.
- *<sup>J</sup> .* MAKE SURE TONES SOUND FOR ONLY THE PROPER TIMES.
- 4. CHECK FOR EACH COMBINATION OF TONES TO THE EXCLUSION OF OTHERS.
- 5. PROGRAM MODE REPETE TEST IN PROGRAM MODE.
- 6 . CHECK THAT ERROR BEEP OCCURS FOR ALL ERRORS AND DOES NOT OCCUR ON ERRORS WHICH DO NOT HALT THE PROGRAM

## 39 From the Desk of **ELAINE ACREE**  $8/29/80$ RE: ALEX REPORTS - ACCURACH ALL VALUES ARE CONSIDERED TO BE 13 DIGIT VALUES. THEREFORE, THE LAST" DIGIT IS THE 13th DIGIT OR LEAST SIGNIFICANT bigiT 1  $\overline{2}$ 3  $\boldsymbol{8}$  $\mathcal{P}$ 4 5  $\mathcal{L}$  $10$  $\mathsf{L}$  $11/12$  $13$ DECIMAL POINT LEAST MOST SIGNIFICANT SIGNIFICANT DIGIT DIGIT WORST CASE RELATIVE ERROR (NOT ABSOLUTE ERROR MAY BE DETERMINIO AS FOLLOUS:

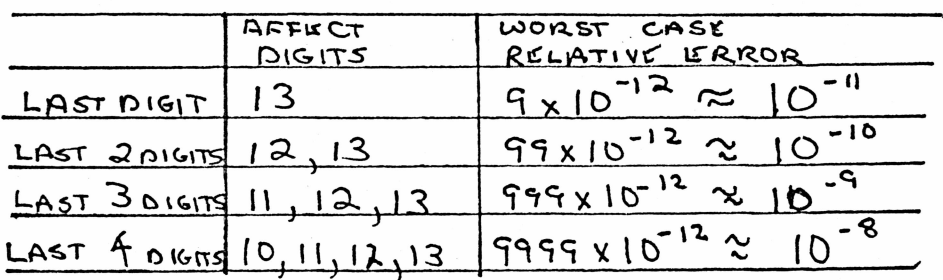

TEXAS INSTRUMENTS P. O. Box 10508 · Mail Station 5893 · Lubbock, Texas 79408 (806) 741-3301

 $\mathcal{A}_{\mathcal{D}}$  $8/5/80$ ALKY REPORT E. S. ACREE OPERATIONS: FACTORIALS  $T_{EST}$  =  $I$ : FACTORIALS  $O!$  70 69! IN PROSRAM MODE RESOLTS 1) FACTORIALS (8! TO 20! ARE CORRECT 2) FACTORIALS 21! TO 69! WHICH HAVE 16 OR MORE SIGNIFICANT DIGITS (TRAILING ZEROES THE LAST DIGITS ARE INCORRECT IN THE LAST PIGITS FACTORIAL RANGE NO. OF DIGITS LOST RANGE OF DIGITS LOST  $21! - 32! - 34! 35! - 1 (137)$   $0 \in T$  $170$   $9$ 391.421.451.481.511.551.691.641 337 361 381 2 (12TH 13TH pigits) 10 To 64 401. 411 , 431 441 tle 471 491 501 521 - 541  $561-58$   $601-631$  $45! - 49!$ 3) ALL VALUES GENERATED ARE LOW IN AT MOST  $TUS$  oights (FOR 211 To 691)

41  $8/5/80$ ALEX REPORT E.S. ACREE OPERATION : D.dd -> DMS [ INV DMS]  $Test + 1$ 108 RANDOM VALUES GENERATED BY THE IBM 360 WERE USED AS ARGUMENTS TO THE INY DMS FUNCTION IN PROGRAM MODE. THE ANSWERS WERE COMPARED TO THE RESULTS GENERATED BY THE TRAGSUD USING QUADRUPLE PRECISION ARITHMETIC.  $RESOFTS$ : 지금 승객님, 그 있으면 모두 TA : 이 대표 서울 여행, 2011년 2월 20일 1) 48 VALUES LOW BY 1 IN THE LAST PIGHT  $BUS \Rightarrow$  $1)$  1  $y_{A+0x}$  -(58.08333333333) CONVERTS TO -68.046 IN THE DISPLAY INTERNALLY THE VALUE IS  $-68.0459999999$ 

 $8/5/80$ ALEX REPORT  $ES.$  ACREE OPERATIONS : DMS -> D.dd JEST # 1 - 144 ARMOOM VALUES GENERATION 34 THE IBM 360 WERE USED AS ARGEMENTS TO THE DMS FUNCTION IN PROSRAM MODE. RESULTS FROM PRODUCT X WERE COMPARED TU RESULTS CALCULATED BY THE JOIN 300 USING OVADRUPLE PRISCISION ARTHMETIC (100) RESULTS 1) OF 144 VALUES TESTED 108 VALUES WERE LUBIN THE LAST OKT - 105 VALUES WERE LOVE BY 1 3 VALUES WERK LOW BY 2 (THESE 3 VALUES ALL CONTAINED 23 SECONDS AS THE LAST 2 DIGITS OF THE ARGUMENT )

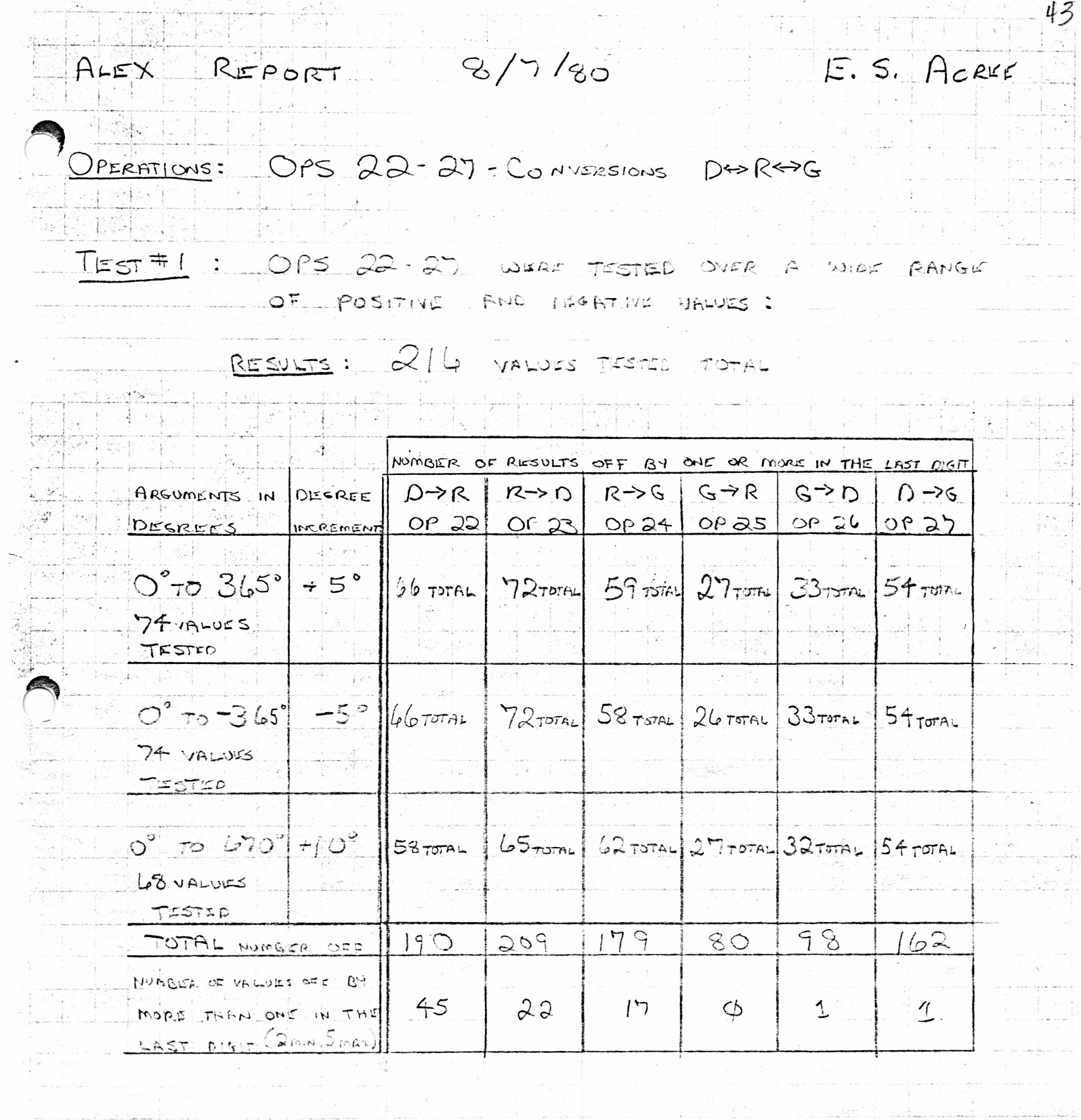

「大阪の一種の流れ」 出会社の 小型

ñ

 $\mathcal{R}_{\mu_{\mu}}$ 

ALEX REPORT  $2/5/80$ E. S. ACREE  $P \rightarrow R$ OPERATION  $\frac{1}{2}$  ,  $\frac{1}{2}$  , TEST 144 RANDOM VALUE PAIRS WERE GENFRATED AS ARGOMENTS BY THE IBM SUD. THE RESULTS FROM PRODUCT X WERE COMPARED TO RESULTS GENERATED BLITTE ICM 360 USING QUAPRUPLE PREVISION COMPUTATIONS, RESULTS:  $H = H$  $LAGT$ LAST  $-857$ THREE DIGITS niso<br>Piena WRONG ORRECT DIGITS WRING  $122$ 13 Ø 9  $\times$  $1-(77) = 780.3128529$ 28  $104$  $\int$  $R = 7653494131$ 

<span id="page-24-0"></span>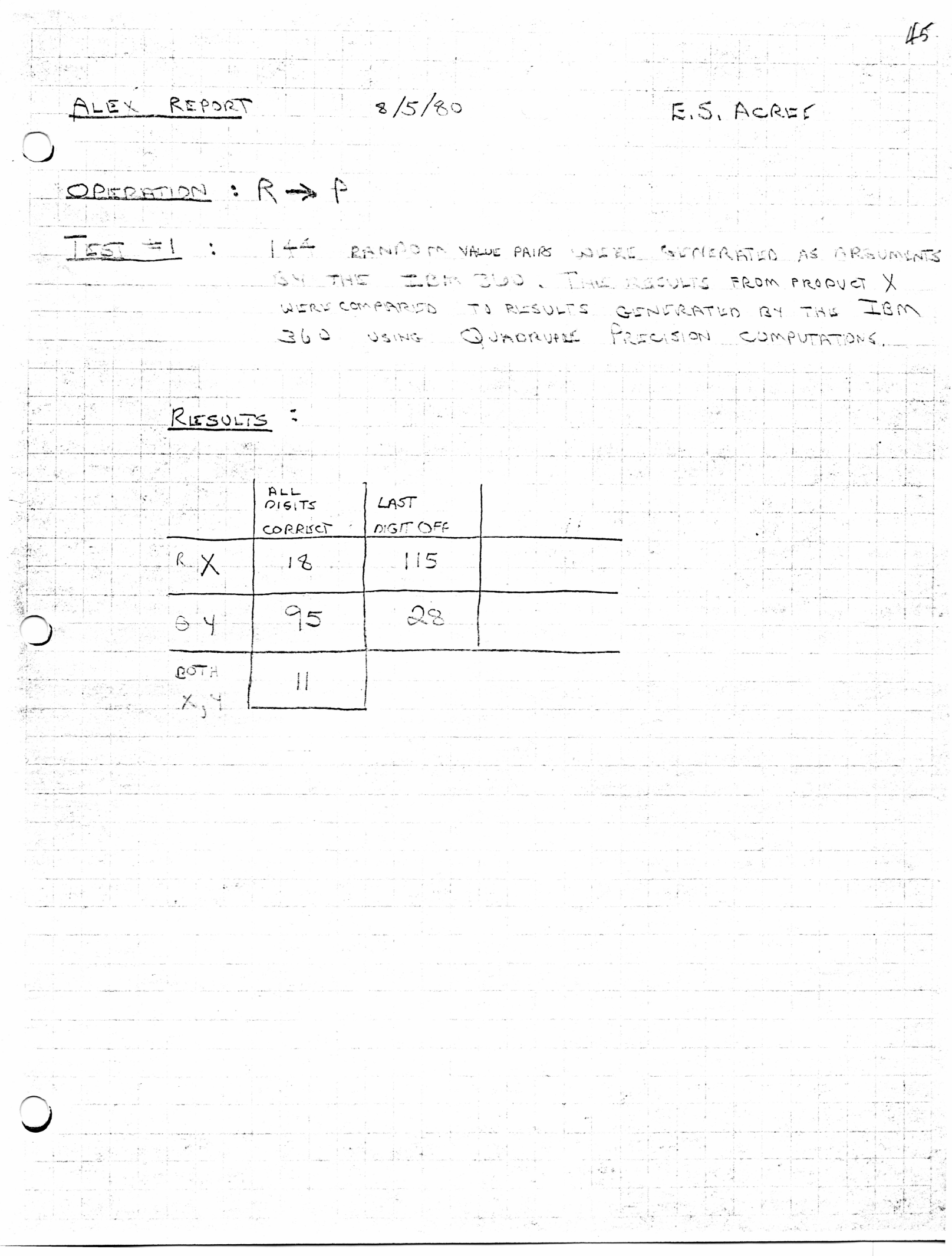

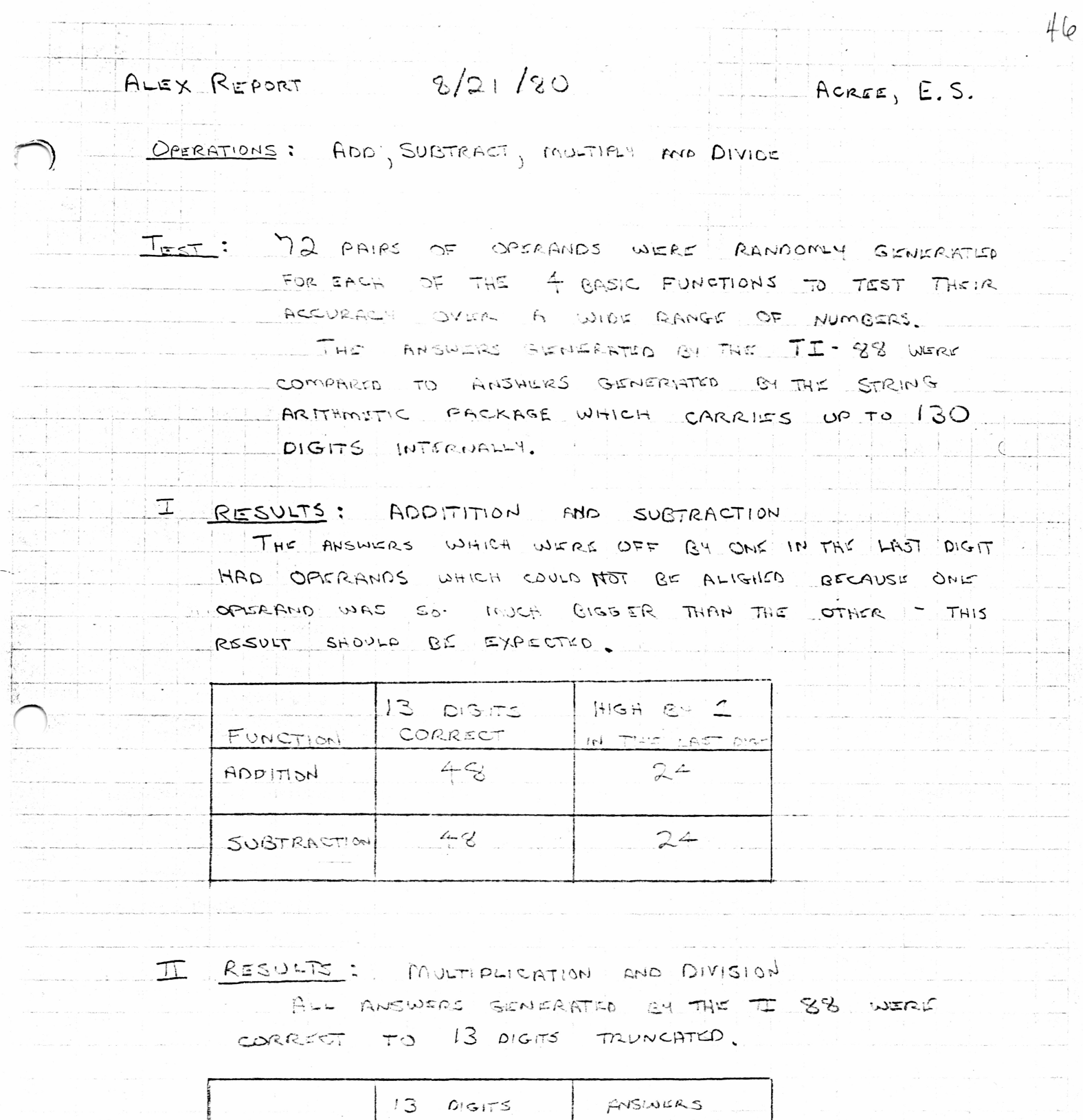

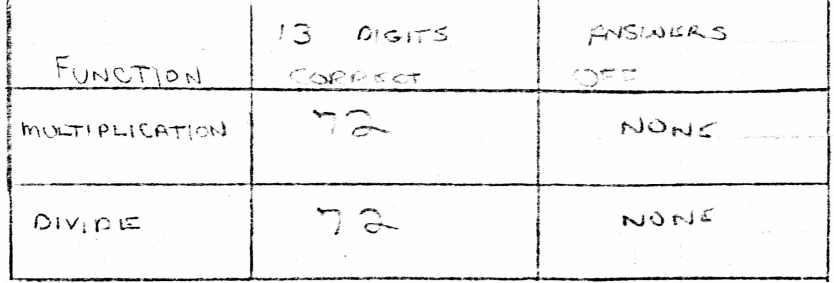

e<br>Ser

 $\frac{1}{\sqrt{2}}\left[\frac{1}{\sqrt{2}}\right]_{\text{S/N}}\left[\frac{1}{\sqrt{2}}\right]_{\text{S/N}}\left[\frac{1}{\sqrt{2}}\right]_{\text{S/N}}\left[\frac{1}{\sqrt{2}}\right]_{\text{S/N}}\left[\frac{1}{\sqrt{2}}\right]_{\text{S/N}}\left[\frac{1}{\sqrt{2}}\right]_{\text{S/N}}\left[\frac{1}{\sqrt{2}}\right]_{\text{S/N}}\left[\frac{1}{\sqrt{2}}\right]_{\text{S/N}}\left[\frac{1}{\sqrt{2}}\right]_{\text{S/N}}\left[\frac{1}{\sqrt{2}}$ 

بالمستوسي

 $\label{eq:2.1} \frac{1}{\sqrt{2\pi}}\int_{\mathbb{R}^{3}}\left|\frac{d\mu}{\mu}\right|^{2}d\mu\leq\frac{1}{\mu}\int_{\mathbb{R}^{3}}\left|\frac{d\mu}{\mu}\right|^{2}d\mu\leq\frac{1}{\mu}\int_{\mathbb{R}^{3}}\left|\frac{d\mu}{\mu}\right|^{2}d\mu.$ 

 $41$ in pagi ALEX REPORT 8/22/80 E.S. ACREE OPERATIONS: SMALL BASE 10 LOGS  $T_{EST}$  = 12: LOG  $(x)$  As  $x$  RANGES FROM  $x 10^{-5}$  TO  $100 \times 10^{-5}$ IN INCREMENTS OF 1x10<sup>-5</sup> RESULTS A) 100 VALUES TESTED - <del>- 21</del>-220mm 가장 가장 B) 40 VALUES ARK OFF O DIFFERENCE IS IN LAST DIGIT ONLY TI VALUES ARE OFF BY NOMORE THAN ONE IN THE LAST DIGIT.  $MAXIMOM$   $DIFERFNC = 15$   $1 \times 10^{-12}$ TEST #2: LOG (x) AS X RANGES FROM 999950 TO 1.00005 IN INCREMENTS OF 1 X10<sup>-6</sup> RESULTS A) 101 VALUES TESTISO 8) 99 VALUES ARE OFF 2 ARK CORRECT LOG (x) WHERE X = 99997  $Ans.  $\times = 1.0$$ C) BLL AFFERENCES OCCUR IN FROM 1 TO 4 AIGITS NUMBER OF MUMBER OF VALUES  $L$   $O$   $W$  $H1$ GH DIGITS OFF FOR  $X < 1.0$ X 22  $\mathbf{z}$ 3  $\mathsf{FT}$ 4 FOR  $x > 1.0$ З  $\mathcal{Z}$ 

 $8/22/80$ ALEX REPORT  $E.S.$  ACREE JEST 3: LOG (x) AX RANGES FROM .01 TO 2.0 (OI MEREMENTS) RESULTS A) 200 VALUES msstap B) 100 VALUES ARE OFF C) DIFFERENCE IS ALWAYS IN LAST  $PIGIT$ THIC  $A \sqcup A$  $LQW - QY$ VALUES  $AAB$ NO MORE THAN ONE  $DIFFIFRENCS$  values Range From  $\pm$  1 x 10<sup>-15</sup> 1x 10

49 ALLY REPORT  $1/22/20$ E.S. Acres FUNCTION : BASE 10 LOGS TEST #1: LOG (Y) FOR RENDOMLY GENERATED K TO SILVAL RESULTS A) 144 VALUES TESTED B) MY VALUES ARE LOW BY ONE IN THE LAST  $Q(G,T)$ la.<br>1940

50 ALEX REPORT  $8/25/80$ E. S. ACREE  $E$ unction:  $\frac{1}{2}$   $\frac{1}{2}$ TEST: 146 RANDOMLY DISTRIBUTED ARGUMENTS WERE GENERATED AND THE RESOLTS GERE COMPARED TO ANSWERS CALCULATED BY THE IGM 360 USING QUADRUPLE PRECISION EXPONENTIATION. RESULTS: 142 OF 146 VALUES GENERATED ARL OFF  $A$  $IN-FRON$   $1-2$   $ONGS$  $2.005$  $1.0161$ ANSWER OFF ANSWER OFF IN THE LAST IN THE LAST  $DIST$   $(50000 - 9)200075$   $(500000 - 99)$ 30 ANSWERS  $42$ 97 LOW  $19$  $52$ ANSWERS  $H$ <sub>IGH</sub>

 $51$  $PRSE1/2$ وبتحاية وأنصب ALEX REPORT  $7/30/80$ E.S. ACREE SURTEST: SMALL NATURAL LOGARITHMS TEST F 1: LN(x) X RANGES FROM X 10<sup>-5</sup> TO 100 x 10<sup>-5</sup> (1x10<sup>-5</sup> mercenary) RESULTS A) 100 VALUES TESTED B) 54 VALUES ARE OFF C) DIFFERENCE IS IN LAST DIGIT ONLY TI VALUES ARE ALWAYS LOW BY NO MORE THAN ONE  $MAXIMUM$  DIFFERENCE =  $1 \times 10^{-12}$ #2 : LN (x) X RANGES FROM 999950 TO 1.00005 (1x10<sup>-6</sup>IMCREMENTS)  $L = TEST$  $\mathcal{L}(\mathcal{A}) \subset \mathcal{A} \subset \mathcal{A} \subset \mathcal{A} \subset \mathcal{B} \text{ and }$ RESULTS A) 10 VALUES TLESTED B) 98 VALUES ARE OFF  $.999970$  $-99999 - 5$  ARE CALCULATED CORRECTLY (3 OUT OF 101)  $1.0$  VALUES TESTED) C) DIFFERENCES OCCUR IN FROM 1 TO 4 DIGTS NUMBER OF VALUES TO AZAMUN  $LOW$  |  $H$ <sub>i</sub> $GM$ DIGITS OFF  $\mathcal{E}$ З FOR  $x \le 1.0$  $\int \vec{r}$  $\frac{1}{2}$  $\mathbf{q}_t$  $702 \times 210$  $\overline{z}$ DIFFERENCES ARE ON THE ORDER OF  $\neq 10^{-15}$  TO  $10^{-19}$ 

 $7/30/80$ E.S. ACREE  $52$  $\rho_{HGE}$   $\partial_{12}$ ALEX REPORT - SMALL NATURAL LOGARITHMS - CONTINUED TEST #3 : LN (x) AS X RANGES FROM .01 TO 2.0 (OI MEREMANTS) RESULTS A) 200 VALUES TESTED B) 108 VALUES OFF C) DIFFERENCE IS ALWAYS IN THE LAST DIGIT ALL VALUES ARE LOW BY NO MORE THAN ONE  $DIFFFERERICV. YALUES, RANGK FQON =  $|X/O^{-14}T0+|X/U|$$ 

 $-53$  $8/22/80$ ALEX REPORT E.S. ACREE EVERLOR : NATURAL LOGARITHMS TEC #1: LOG (x) FOR RANDOMLY GENERATED VALUES OF X RESULTS A) 146 RANDOMLY GENERATED VALUES WERE TESTED B) 75 VALUES ARE FOW BY 1 IN THE LAST 

 $54$ ALEX REPORT  $8/25/40$ E.S. ACREE  $E$ x =  $\int_{0}^{\infty}$  (x)  $\int_{0}^{\infty}$  = 141 (x)  $\int_{0}^{\infty} e^{x}$ 146 RANDOMLY TIEST : DISTRIBUTED ARGUMENTS WERE GENERATIO **AND THE** RICSULTS COMPARISO FORTRAN CALCULATED  $360^\circ$  $-2$ ANSWERS  $34 -$ THE TRIA QUBORVALL PRECISION SUBRUUTINE 137 OF 146 VALUES GENERATED LWERE OFF IN FROM 1 TO 2 01GITS RESULT: ANSWER OFF ANSWER  $\sigma$ <sub>£</sub> IN THE LAST IN THE LAST  $DIGT$   $(D-q)$  $79.90 - 61)$  $24$ AHSWERS  $33$ Low  $54$  $26$ ANSWRES  $HIGH$ 

55 ALEX REPORT 8/25/80 E.S. ACREE FUNCTION: YTX TEST: 48 REMODENT SIGNERHALD XIY PAIRS OF ARGUMENTS WERE USED BHOTHE RESOLTS WERE COMPARYED TO ANSWERS CALCULATED BY THE ETRM 360 USING QUABRUPLE PRESISION ARTHMETIC. RESULTS A) 33 OF 48 VALUES GENERATED WERE OFF IN THE LAST DIGIT OFF IN LAST OFF IN LAST  $DIGIT(S-9)$  $f_{Pf^*c}(\vert y_{Ti} \rangle_{Cf^*c} = \sigma_{f\#f}$  $\mathcal{S}$ ANSWERS  $\Gamma$ LOW  $3$ ANSWERS  $\sim$  10  $\mu_{\rm{eff}}$ 

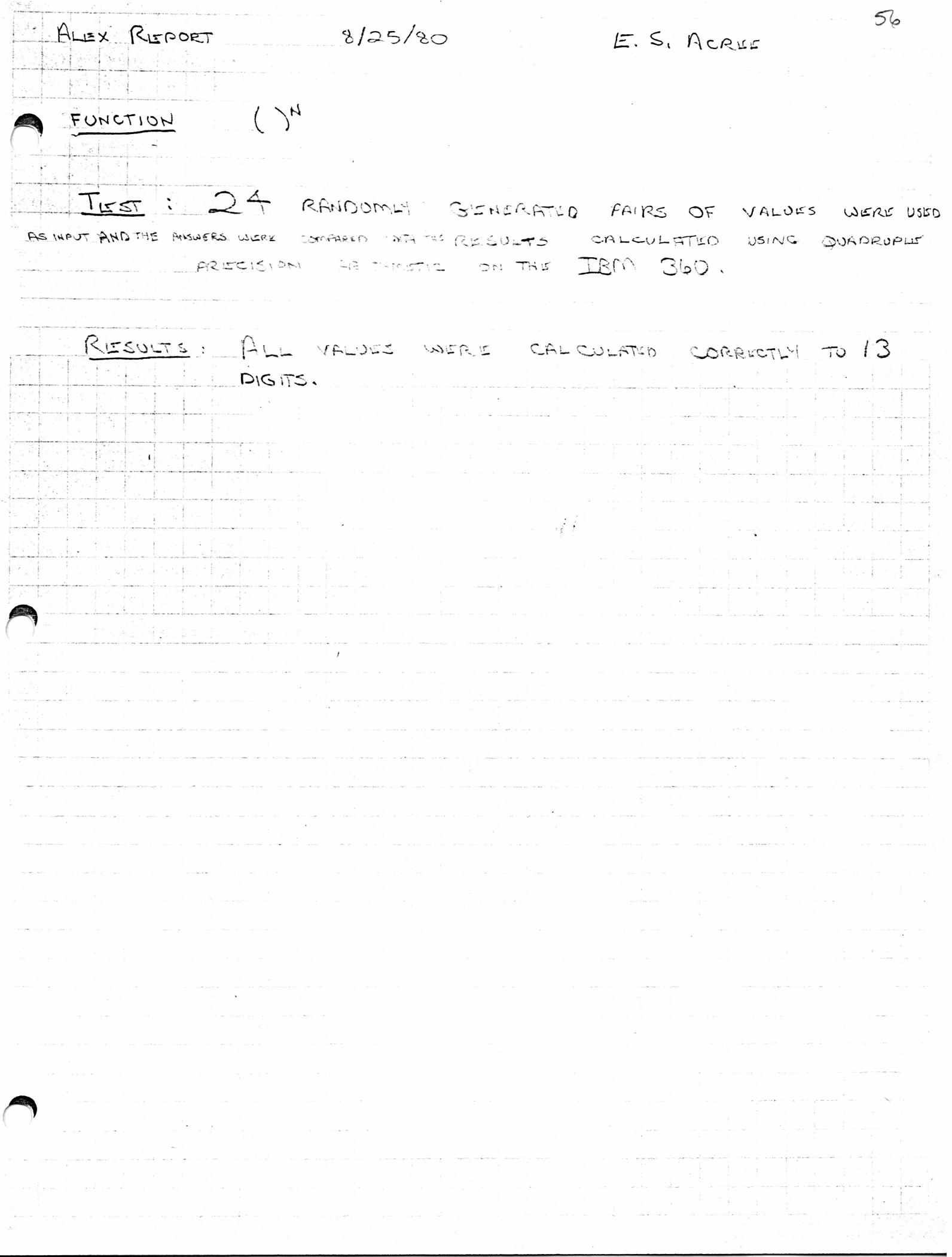
ALEX REPORT 8/25/80 E.S. ACREE FUNCTION : -TEST : 48 RANDOMLY GONFRATED VALUES WERE USED AS INPUT ARGUMENTS TO THE SQUARK ROOT FUNCTION AND THE RESULTS WERE COMPARKE ANSWERS CALCULATED BY THE QUADRUPLE PRECISION SQUARE ROOT ROUTING ON THE IBM 300. RESOLTS: 23 OF 48 VALUES TESTED WERE LOW BY ONE I'LL THE LAST DIGT.

 $58$ ALEX REPORT 8/25/80 E.S. ACREE 透信服 心 FUNCTION: ()-1 TEST : 48 RANDOMLY GENERATED APLUMENTS WERE USED AS INFOT OFFICIALLY DESCRIPTION OF A COMPANY OF THE COMPANY OF COMPANY OF COMPANY USING QUEDRUALS FRECISION ARTHMETIC ON AN IBM 360. RESULTS IN 27 OF 48 VALUES WERE OFF FROM ±1 TO 5 IN THE LAST DIGIT. 10 25 VALUES WERE LOW IN THE LAST PIGIT O 4 VALUES WERE MIGHT IN THE LAST DIGIT

 $59$ ALEX REPORT  $8/25/80$ E.S. ACREE FUNCTION: SMALL ANGLE SIN TEST: QUADRUPLE PRECISION SIN VALUES WERE GENERATIO ON THE IGM 360 FOR 070 1.0 DESREE IN INCREMENTS OF . OI DEGREE AND COMPARED TO THE VALUES GENERATED BY PRODUCT X  $R$ ESVLTS: A) 1 ANSWER OUT OF 101 VALUES TESTED WAS CORRECT (OPEGREES) B) JUD VALUES WERE LOW IN THE LAST ONE TO THREE DIGITS LOW IN THE LOW IN THE  $100 N N T_{H}$ LAST DIGIT LAST 20161TS LAST 3 DIGITS  $43$  $52$  $\mathcal{L}$  $SIN$  $Oro 1.0$ 

 $60$  $8/25/20$ ALEX REPORT  $E.S.$  ACREE FUNCTION: SIN - QUADRANT BOUNDARIES TEST: QUADRUPLE PRECISION SIN VALUES DERE GENERATED ON THE IBM SLOO FOR ANGLES 5 DEGREE FROM THE QUADRANT BOUNDARY CONTINUING IN OI DIFEREE INCREMENTS UNTIL THE FINAL ANGLE 13 5 DEGREES  $cm$   $THC$ OTHER SIDE UF THE QUARRANT COUNDARY RESULTS: (PRESENTED IN TABLE) - 101 VALUES TESTED AT EACH BOUNDARY  $\omega$  $\omega$ LOW IN THE LOW IN THE LAST THREE IN THE LAST LAST TWO ANGLE  $QIG[T]$  $DIGITS$  $DIGITS$  $44 (204)$  $99.5 - 90.5$ O MORE THAN ONE  $171.5 - 180.5$ 90  $10$  $44 (2008)$  $265.5 - 270.5$ NO ROPES THAN ONE) 90  $10 359.5 - 360.5$ 

 $\omega$ ALEX REPORT  $8/25/80$  $E, S, Accc$  $\frac{1}{2}$  SIN ( $\pm 5^\circ$  INCREMENTS) FUNCTION. TEST: QUADRUPLE PRECISION SAN YALVES WERE GETTERATED ON THE IBM.  $B = 3$  (2) To  $B = 3$  (2)  $B - 3$  (2)  $B - 3$  (2)  $C - 3$  (2)  $C - 3$  (2)  $C - 3$  (2)  $C - 3$  (2)  $C - 3$  (2)  $C - 3$  (2)  $C - 3$  (2)  $C - 3$  (2)  $C - 3$  (2)  $C - 3$  (2)  $C - 3$  (2)  $C - 3$  (2)  $C - 3$  (2)  $C - 3$  (2)  $C - 3$  (2)  $C - 3$  (2 INCREMENTS, MD THE RESULTS WERE COMPARED TO THE ANEWERS CUMERATED RY PRODUCT X. RESULTS A) 73 VALUES WERE CHECKED FOR POSITIVE 5 DEGREE INCREMENT. AND 73 VALUES WIERE CHECKED FOR NEGATIVE 5 OFGRES INCREMENTS U F LOW IN THE LAST DIGIT  $28$  $0\nu$   $5\nu$  $(45<sup>o</sup>$  welcomed  $0.72 - 310$  $28$ (S'encrements

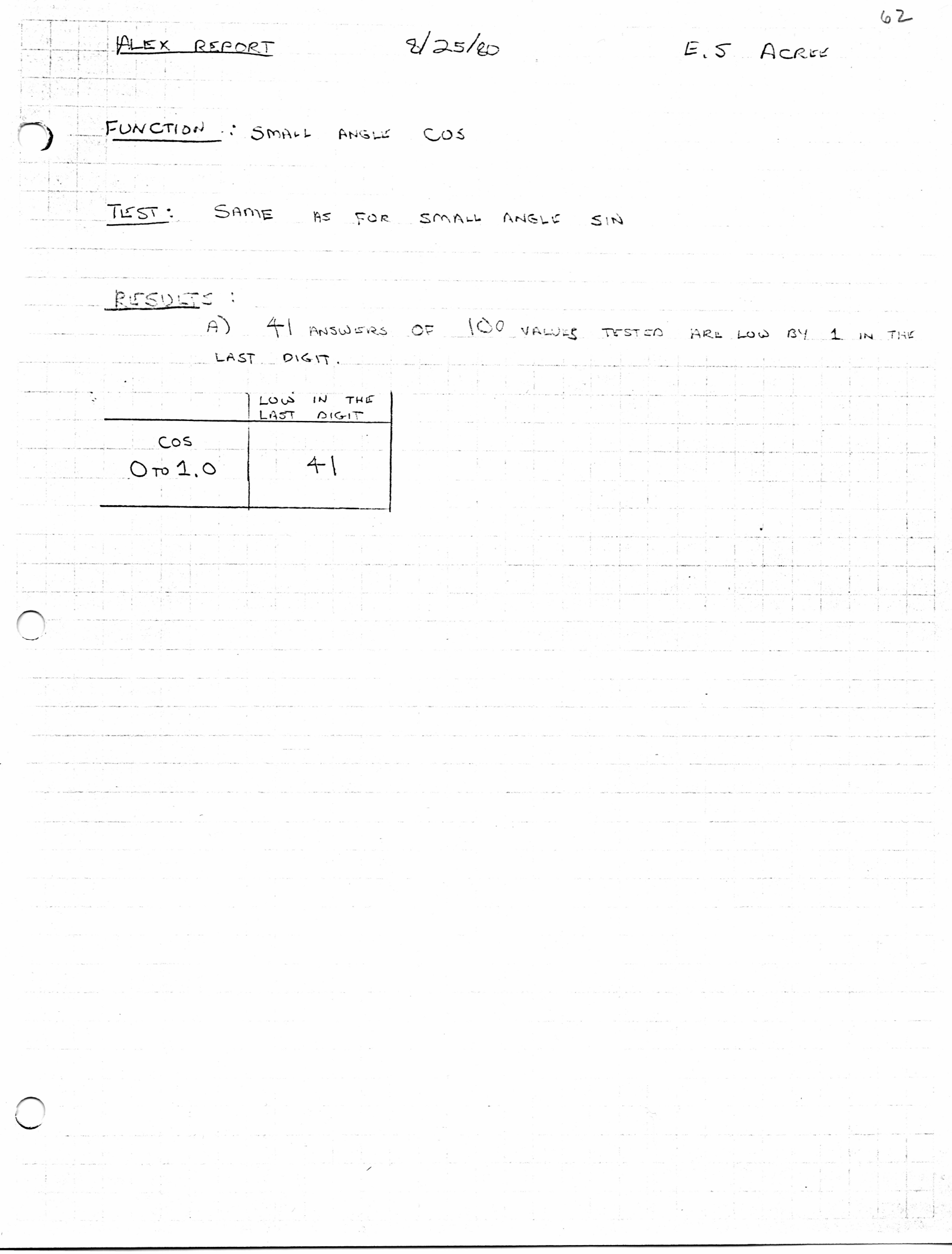

63  $8/25/80$ ALEX REPORT  $E.S.$  ACRIFE  $-44$ COS - QUADRANT BOUNDARIES FUNCTION : TESTS: SAME FOR SIN, QUADRANT BOUNDARIES  $25$  $f$ RESCRITED IN TABLE  $)$  =  $|O|$  values tested of EACH BOUNDARY. RESULTS: LOW IN THE LOW IN THE LOW IN THE LAST DISIT LAST TWO  $27.30055$  $616172$ ANGLE  $\overline{10}$  $89.5 - 90.5$  $90$  $\sum_{i=1}^{n}$  $179.5 - 180.5$  $44$  $\overline{\phantom{0}}$  $90$  $\sqrt{2}$  $2167.5 - 270.5$  $\sim$ 359.5-3605  $44$ 

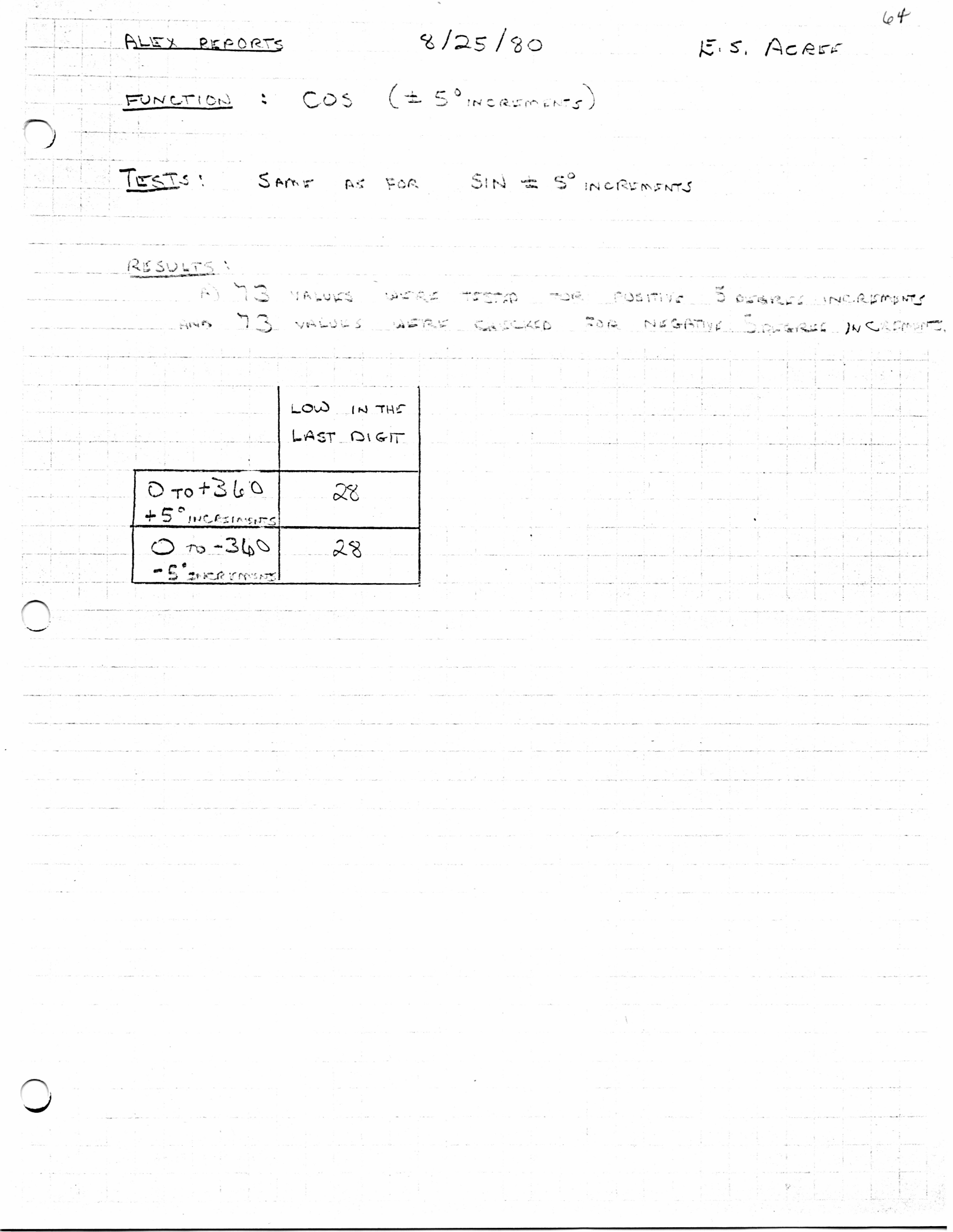

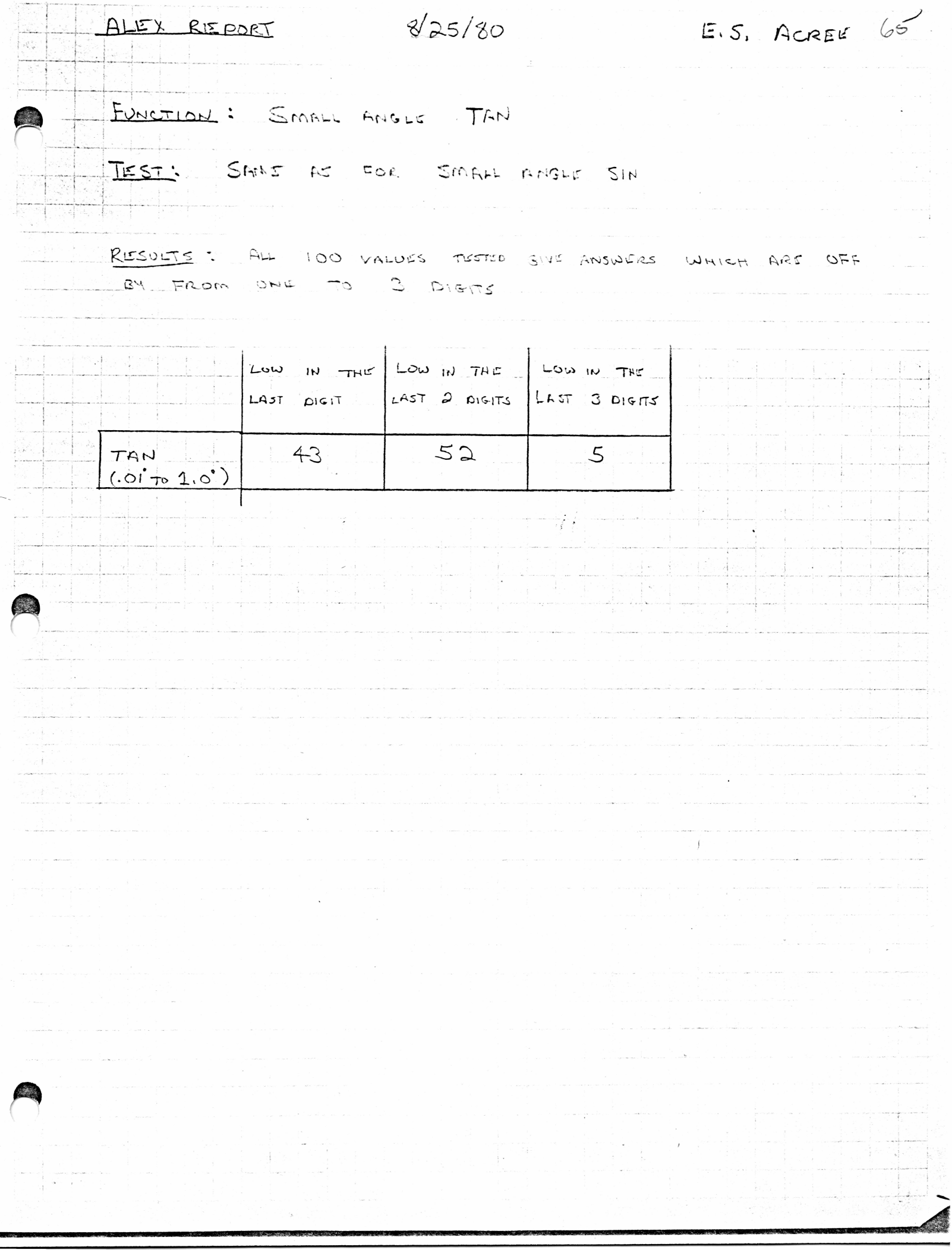

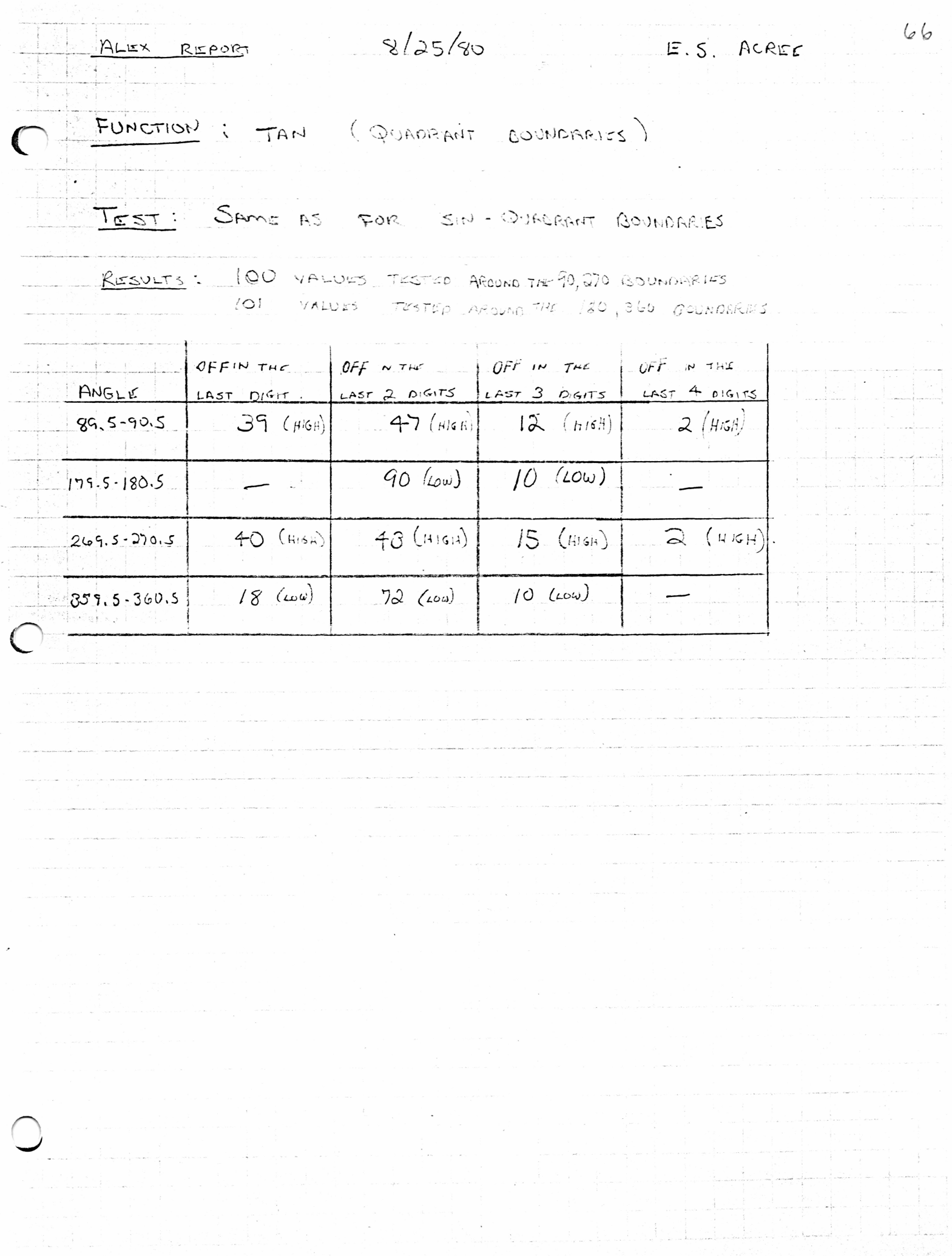

 $67$ 8/24/80 ALLY REPORT E. S. ACREE TAN (± 5° MEREMENTS) FUNCTION: SAME AS FOR TESTS :  $SIN - \pm 5^\circ$  increasing RESULTS: 73 VAL  $O$  TO  $300 - W + S$  INCREMENTS FROM .<br>Sk  $\approx$  5.<sup>0</sup> increments.  $ANO$  $104$ 360 LOW IN THE LAST DIGIT  $0.700$  $40$ +5° INCRUMENTS  $0°70 - 360°$  $40$ -S<sup>O</sup>INCREMENT

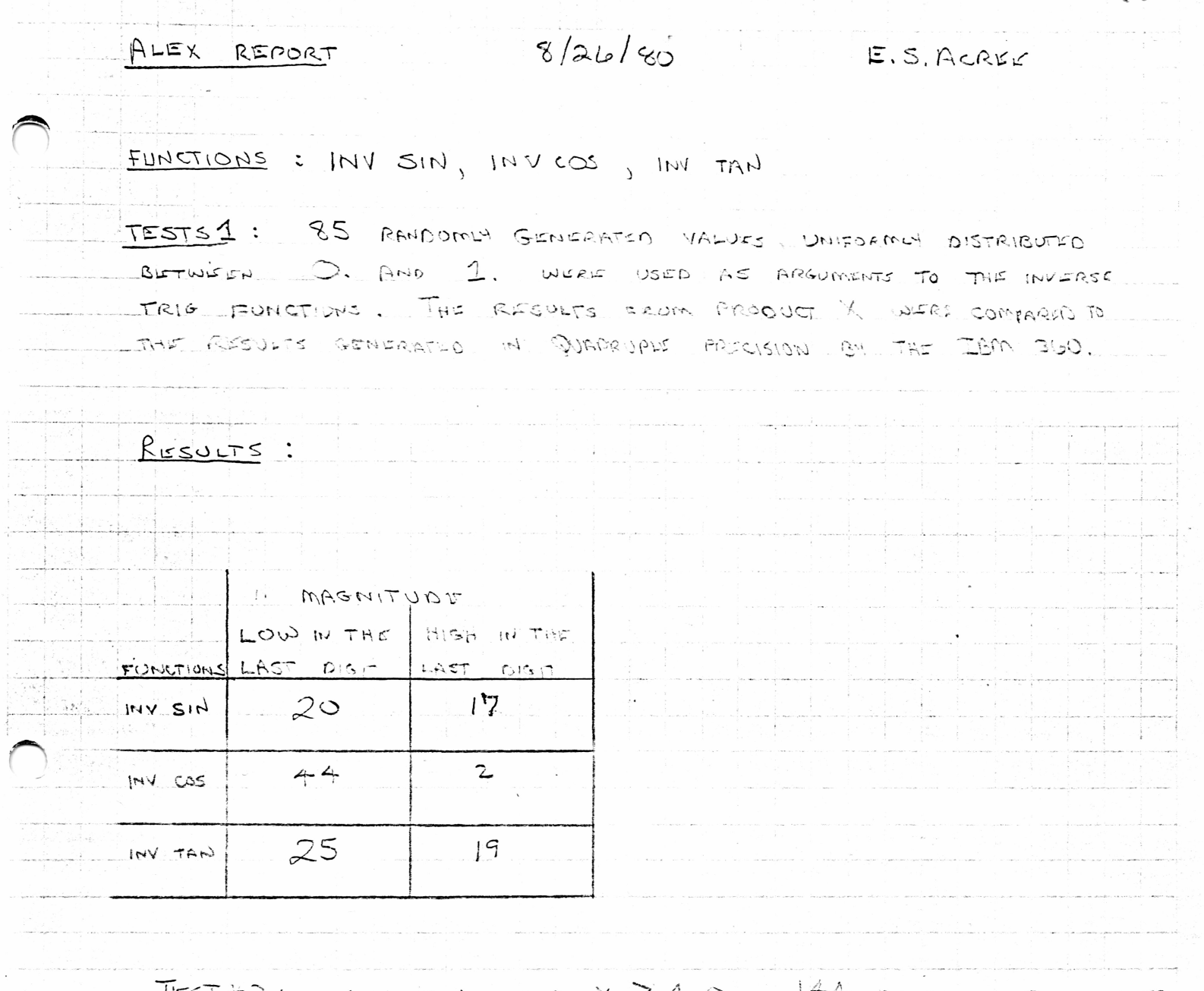

TEST  $\#2$ : INV TAN FOR  $X \geq 1.0$ . 144 RANDOMLY GENERATED VALUES OF X (WHERE X >1,0) WERE USED AS ARGUMENTS TO INV TAN WITH THE RESULTS SHEEKED AS IN TEST # 1 ABOVE.

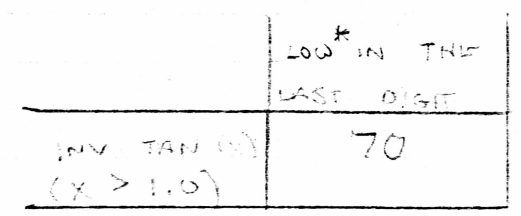

\* ALL ANSWERS WHICH ARE LOW ARE LOW BY ONE IN THE LAST DIGIT

 $68$ 

 $-69$ ALEX REPORT 2/26/80 E.S. ACREE **化制造 医单位的** LIMIT CHECK: SIN TEST: SIN WAS CHECKED FROM 89.99999000001 TO 89 99999018048 INTO" DEGREE MOREMENTS LOURING FOR VALUES THAT EXCEED SIN S MAXIMUM  $VALOT OF 1.0$ RESULTS: 18,048 VALUES WERE CHECKED  $14, 675$  ANSWERS WERE = 99999999999999 O. 1 = WERE WERE STE. 1.0 NO VÁLUES WERE FOUND WHICH EXCERDED ONE HOWEVER, ALL POSSIBLE ARGUMENTS WORE NOT TESTED OUE TO THE EXHORDITANT AMOUNT OF TIME REQUIRED TO CHECK ALL OF THE POSSIBLIC ARGUMENTS,

ALEX REPORT  $8/26/80$  $70$ E.S. ACREE CONTINUITY IST : 5IN, COS, TAN TEST: SIN, COS AND TAN WERE ALL CHECKED AT 5 DEGREE INCRUSMENTS TO INSURE THAT EACH OF THE FUNCTIONS WAS CONSTANTLY INCREASING OR CECREASING AS IT SHOULD BE A CH. QUADRANT AND THAT THE SIGN OF THE ANSWER USE CORRECT. RESULTS: ALL VALUES CHECKED LAFRE CONTINUOUS \* NOTE: A BETTER CONTINUITY TEST WOULD HAVE USED A MUCH SMALLER MCREMENT THAN ... 5<sup>0</sup> HOWEVER, IT REGUIRED 12 2 1/2 HOURS TO CHECK ALL 3 FUNCTIONS SO THAT A SMALLER DEGREE HEREMENT LUOULD HAVE REQUIRED AN EXISORISITANT AMOUNT OF TUNC.  $125$   $\mu$ rs  $125$   $\mu$ rs  $\mu$   $01 \Rightarrow 125$   $\mu$ rs  $\mu$ rc.) THE LIMIT CHECK FOR SIN AROUND THE 90° QUADRANT SHOWER THAT SIN IS NOT CONTINUOUS AROUND THAT BOUNDARY THE FUNCTION "BOUNCES" BETWEEN  $99999999999999020$ 

*JQJ* 1/80 page 4 of 7 *<sup>7</sup>*

FUNCTION TO BE TESTED: ON/OFF

Definition ON - Display time

ON, ON - Enter prompting sequence  $C$  /  $A$   $A$   $B$   $C$ 

OFF - Turn calculator off

Tests: A) If Keyboard Controller algorithm is locked so that it can not service time, a PUC will occur after approximately S seconds. This will be simulated.

3) If the Memory Controller chip does not acknowledge the OFF instruction from the Keyboard Controller chip within 1-2 minutes/ the Keyboard Controller chip will remove power from both chips. This will be simulated.

FUNCTION TO BE TESTED: Flags

Definition: Flag Operators:

RESET FLIP FLAG IF FLAG INVERSE IF FLAG SET FLAG INVERSE SET FLAG

Resets all user flags(O-B) Flip flag (0-F. a-z) If flag (0-F/a-z) If not flag (0-F,a-z) Set Flag <Q~F, a-z) Reset flag (0-F,a-z)

Tests: Each flag operator will be tried with every flag. Then, every flag operator will be tried with every other function on the keyboard, i.e. [SIN] [2nd] [STF], [2nd] [STF] [SIN].

> By utilizing indirect addressing, the operand of the flag operator can bo out of range. This will be tested in all modes.

The results of the above tests will be recorded when the ALEX is actually performed.

Ideally, all calculator functions should be executed after all flags are set to determine if any flag is inadvertantly reset. All functions should also be executed after all flags are reset to determine if any flag is inadvertant1y set.

*\JGo 7/* /SO page 5 o f 7

# FUNCTION TO BE TESTED: COP 13

Definition: Execution of COP 13 causes the following and only the folicwing operations to occur.

> 1) Set default partition to 4B0 program steps. 2) Decimal number mode 3) Deactivates implied multiply except in EQN 4) Set default pause timing to 1. 5 seconds 5) Resets partition state to hard 6) Resets the unnormalized number mode 7) DEG, INV EE, IWV EGR, FLT 8) Reset flag F 9) Deactivate hierarchy

10) Deactivate indirect hierarchy 11) Clear

fasts:

COP 13 should be tested in every state as defined by the NOTE on the last page.

# FUNCTION TO BE TESTED: COP 203

Definition: COP 203 Save the present value for all user flags <0~B).

Tests:

COP 203 should be tested in every state as defined by the NOTE on the last page.

## FUNCTION TO BE TESTED: COP 213

Definition: COP 213 exchanges the values of all user flags with their values when COP 203 was executed.

Tests:  $3/8$  COP 213 should be tested in every state as defined by NOTE on the last page. It will also be tested with and without COP 203 executed previously.

## FUNCTION TO BE TESTED: COP 293

Definition: COP 293 checks which flags are set returns "O-F" in the display to indicate the flags set.

 $\curvearrowright$ 

Tests: / [OP 29] should be tested in every possible state as defined by the NOTE on the last page.

JG J page 6 of 7 7/ i i / Cj<sup>O</sup>

 $76$ 

# FUNCTION TO BE TESTED: Clocks

Definition: The calculator has 3 clocks, a timekeeping clock and 2 processor clocks, one for the Keyboard Controller and one for the Memory Controller

> Calculator on and executing - all clocks on. Calculator on and idle  $-$  Timekeeping clock only.<br>Calculator off  $-$  Timekeeping clock anly - Timekeeping clock only.

Tests: The 3 calculator states defined above will be tested

FUNCTION TO BE TESTED: Voltage to display driver (Controlled by R-line)

Definition: Voltage is on when calculator is on Voltage is off when calculator is off.

Tests: The 2 calculator states defined above will be tested using a scope.

### FUNCTION TO BE TESTED: Low battery test

using a scope.

Definition: Every ten minutes, the Low Battery Indicator latch is set and the battery is checked. if low, a message should be returned to the user immediately if idle or as soon as the calculator is turned on if the battery was found to be low while the calculator was off. If the test was performed during execution, the message should be returned when execution stops.

Tests: A low battery will be simulated to determine if the calculator responds correctly in the execution, idie and off states.

- NOTE: Each of the tests below should be performed once with all of the variables set and once with all of the variables reset.
- 1) Manual calculate with HEX on Program execution in main memory with HEX on Program execution in CRAM with HEX on Program execution in CROM with HEX on
- 2) Manual calculate with HIER on Program execution in main memory with HIER on Program execution in CRAM with HIER on Program execution in CROM with HIER on
- 3) Manual calculate with implied multiply on Program execution in main memory with implied multiply on Program execution in CRAM with implied multiply on Program execution in CROM with implied multiply on
- 4) Manual calculate with EQN on Program execution in main memory with EQN on Program execution in CRAM with EQN on Program execution in CROM with EQN on
- 5) Manual calculate with ALPHA on Program execution in main memory with ALPHA on Program execution in CRAM with ALPHA on Program execution <mark>in CROM</mark> with ALPHA on
- 6) Program execution in main memory in CUE mode Program execution in CRAM in CUE mode Program execution in CROM in CUE mode
- memory in R/S mode *<sup>7</sup> ) Program* e x ec ut ion in ma i n Program execution in CRAM in R/S mode Program execution in CROM in R/S mode

7/

OP CODES 9, 14, 15

1. USE ALPHA MODE IN LEARN AND EQUATION MODE. THE ALPHA MODE SHOULD ^-vBEHAVE EXACTLY AS IT DOES IN MANUAL CALCULATE MODE.

FORCE AN ERROR CODE (I.E. 1/0=) EDIT THE ERROR MESSAGE USING CLR OP 09 ALPHA 50 THE SAME FOR A USER GENERATED MESSAGE. IN EITHER CASE OP 09 SHOULD RESTORE HE MESSAGE, ALPHA SHOULD RESTORE THE CURSOR AND ANY ALPHA KEYS SHOULD BE EN-TERED TO THE DISPLAY.

3. TRY STORING ALPHA AND MIXED ALPHA-NUMERIC DATA INTO BOTH USER AND HIER REGISTERS. IN ALL CASES ONLY THE NUMERIC PORTION OF THE DATA SHOULD BE STORED. *\ <sup>j</sup>* IN THE CASE WHERE ONLY ALPHA DATA IS BEING DISPLAYED, (MORE THAN 5 CHARACTERS ENTERED TO THE DISPLAY), THE NUMERIC PORTION SHOULD STILL BE STORED. REPEAT THE ABOVE PROCEDURE BUT PERFORM ARITHMETIC FUNCTIONS ON THE DATA.

5. SEE HOW THE ALPHA MODE INTERACTS WITH THE UNNORMALIZED MODE. WITH AN ALPHA DISPLAY, PUT THE UNIT INTO UNNORMALIZED MODE AND TRY TO STORE THE DATA TO AN USER AND A HIER REGISTER. ONLY NUMERIC DATA SHOULD BE STORED.

 $1$   $M$   $V$ *.. 6.*ENSURE THAT THE DEFINE-KEY WORKS WITH THE ALPHA OP CODES. *<sup>0</sup>* I **FNSURE THAT THE INVERSE-OP GODES ARE IGNORED.** 7. –

ENSURE THAT OP 14 AND OP 15 DO RIGHT AND LEFT CIRCULAR SHIFTS. DO MANY SHIFTS. ENSURE THAT THE MESSAGE CAN BE EDITED AFTER ANY NUMBER OF SHIFTS.

/">?. INSURE THAT ALL ALPHA KEY PRESSES PRODUCE CORRECT DISPLAY CHARACTER.  $\omega$ INCLUDE CHARACTERS THAT CANNOT BE ACCESED FROM THE KEYBOARD. *^ 9l*

10. INSURE THAT THE SHIFT KEY WORKS. THAT NO OTHER KEY PRESSES OR OPERATIONS *J* CLEAR OUT OR SET THE SHIFT FLAG. THAT KEYS WITH NO SHIFT CHARACTER ARE IG-*5/V H*ORED WHEN THE SHIFT FLAG IS SET.

PRODUCT X ALEX PROCEDURE DECIMAL AND HEXADECIMAL MODES

OP CODES 16,17

o

1. EXECUTE THESE OP CODES FROM LEARN MODE, <del>EQUATION MSDE</del>, AND PROGRAM ^sMODE. NOTE RESULTS.

IN EACH MODE ATTEMPT TO CHANGE FROM HEX TO DEC IN THE MIDDLE OF A PENDING OPERATION. I. E. SIN OF 16. I WOULD GUESS THIS SHOULD PRODECE AN ERROR CODE AND GIVE THE INVALID SEQUENCE MESSAGE.

3. IN HEX MODE TRY ALL OP CODES AND OPERATIONS. ALL MATHEMATICAL OPERATIONS SHOULD BE IGNORED. ALL OPCODES SHOULD WORK, AS WELL AS ALL MEMORY OPERATIONS. PAY PARTICULAR ATTENTION TO OP CODES THAT CHANGE MODES. I.E. ENSURE THAT UNORMALIZED HEX NUMBERS CAN BE STORED AND RECALLED. SET BITS AND DIGITS FROM UNORMALIZED HIER HEX MODE.

4. NOTE HOW THE ALPHA MODE WORKS IN EACH MODE. IN HEX MODE AN A, B, C, D, E, AND F SHOULD BE ENTERED AS NUMBERS UNLESS THE ALPHA KEY IS DOWN. NOTE HOW MESSAGE EDITING WORKS IN HEX *\*))())*MODE. LETTER/NUMBER KEYS SHOULD AGAIN BE TREATED AS NUMBERS UNLESS *<sup>y</sup> Of* THE ALPHA FLAG IS SET. A SMALL A, B, C, D, E, OR F SHOULD BE TREATED AS A LETTER.

5. ENSURE THAT LABELS ARE FUNCTIONAL IN HEXMODE. WRITE A PROGRAM BEGINNING WITH LABELS A->F. FROM THE HEX MODE CHECK THAT THE SE~ QUENCES; SBR A, GTO A, ETC. PLACE THE PROGRAM COUNTER AT THE END (R/S OR RETN) OF THE APPROPRIATE SUBROUTINE.

 $5186.$ ENSURE THAT GOING FROM HEX MODE TO DEC MODE DOES NOT DESTROY OR MODIFY USER FLAGS, SYSTEM FLAGS ETC.

 $\cup$ 7. ENSURE THAT ALL MEMORY OPERATIONS (STO RCL EXC IND HIER) WORK USING HEX NUMBERS. TRY TO RECALL A NUMBER STORED IN HEX, AFTER CHANGING BACK TO DEC MODE, THE NUMBER SHOULD COME BACK AS A HEX NUMBER. *<sup>j</sup>* THEN TRY PERFORMING ARITHMETIC OPERATIONS ON THIS NUMBER. THE  $5\gamma$  operation should be performed. */ \* f* OF VARYING SIZE (I.E ONE DIGIT-DOES NOT LOCK UP. NOTE THE RESULTS FOR SEVERAL HEX VALUES THROUGH 16 DIGITS), AND ENSURE THE UNIT

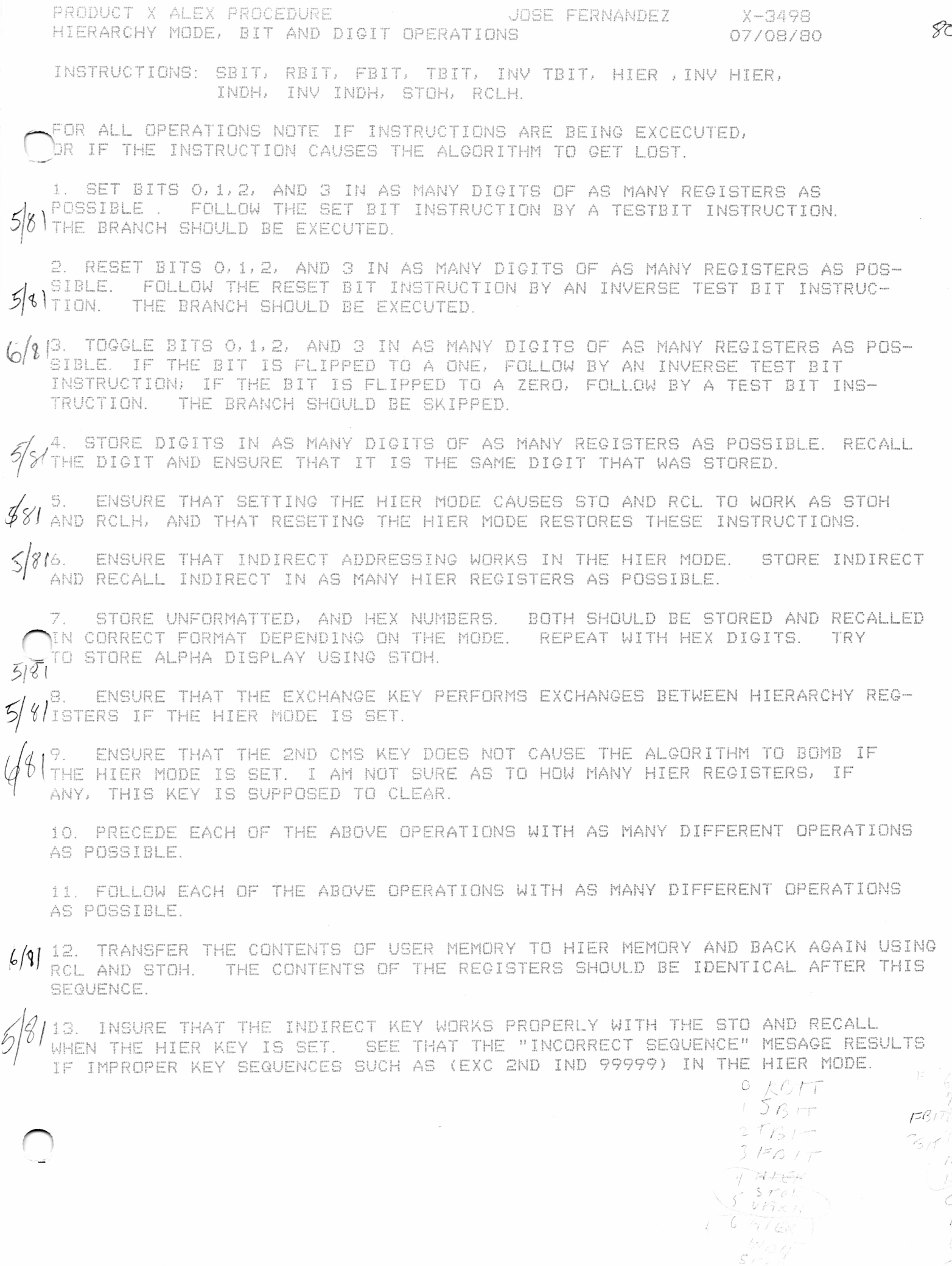

ð

*D*

PRODUCT X ALEX PROCEDURE SELF TEST

JOSE FERNANDEZ

X-349S 07/08/80

 $82$ 

OP CODE 21.

SEE ACCOMPANYING LITERATURE.

RUN THE TEST UNDER NORMAL CONDITIONS. INSURE IT WORKS

2 FORCE EACH PART OF THE TEST TO FAIL. FOR THIS I WILL NEED ALICE'S HELP SINCE I DONT KNOW HOW TO OPERATE THE SIMULATOR. IDEALLY, THE FAILURES L) WILL BE PORCED BY; JAMMING AN UNEXPECTED INSTRUCTION IN THE ARITHMETIC TEST, *3 "* JAMMING AN UNEXPECTED VALUE TO USER MEMORY, JAMMING AN UNEXPECTED VALUE 1 INTO THE HIERARCHY REGISTER.

3. SEE IF THE SELF TEST OPERATES FROM LEARN MODE, OR EQUATION MODE SEE IF SELF TEST IS AFFECTED BY HEX MODE, ALPHA MODE, UNFORMATTED MODE, ETC. ENSURE THAT iHE UNIT IS LEFT FULLY OPERATIONAL AFTER SELF TEST BY TRYING ARITHMETIC OPERATIONS, MEMORY OPERATIONS, TRYING TO GET TO LEARN MODE AND EQUATION MODE, ETC.

PRODUCT X ALEX PROCEDURE UNNORHALI ZED MODE

OP CODES 41, 43

*<sup>r</sup> <sup>s</sup>* / ENSURE THAT ALL NUMBERS CAN BE STORED. PUT NUMBERS IN EE FORMAT ENG FORMAT AND FLOATING PT FORMAT IN THE DISPLAY; HIT OP 41; STORE 4MD RECALL. OP 43 AND RECALL. NOTE RESULTS

2. USING THE HIER MODE, TRANSFER THE CONTENTS OF REGISTERS 45 AND 46 i (ALPHA STORE REGISTERS) TO USER REGISTERS, CHANGE THE DISPLAY, THEN £,17)1 RESTORE THESE REGISTERS. OP 9 OUGHT TO RESTORE INITIAL DISPLAY. TRANSFER THE CONTENTS OF THE USER REGISTERS TO THE HIER REGISTERS. UP 9 SHOULD NOW SHOW THE DISPLAY AS BEING ALTERED.

3. PRECEDE AND FOLLOW AN UNNORMALIZED DISPLAY WITH ALL KEYS. NOTE RESULTS ALL ARITHMETIC OPERATIONS SHOULD BE IGNORED, ALL MEMORY OPERATIONS SHOULD BE VALID, ALL OPCODES SHOULD BE VALID.

5. SEE WHAT HAPPENS FROM LEARN AND EQN MODES. THEY SHOULD BEHAVE AS MANUAL CALCULATE MODE.

SEE IF ALPHA MODE WORKS WITH UNORMALIZED MODE. PUT AN ALPHA MESSAGE IN THE j . DISPLAY THEN GET TO UNNORMALIZED MODE. THE DISPLAY SHOULD NOW CONTAIN THE *<sup>0</sup> <sup>1</sup>* UNNORMALIZED CONTENTS OF THE LAST VALID NUMERIC ENTRY. IF THE DISPLAY CONTAINS *'* MIXED ALPHA-NUMERIC DATA, ONLY THE NUMERIC PART SHOULD BE UNNORMALIZED. WHEN THE DISPLAY IS NORMALIZED, SEE IF THE ALPHA PART IS RESTORED.

7. TRY UNNORMALIZED MODE AND THEN ALPHA OR ALPHA NUMERIC DATA. AFTER A VALID OPERATION KEY ENSURE THAT ONLY NUMERIC DATA IS UN-NORMALIZED. TRY ALL MEMORY OPERATIONS AND ENSURE ONLY NUMERIC DATA IS STORED.

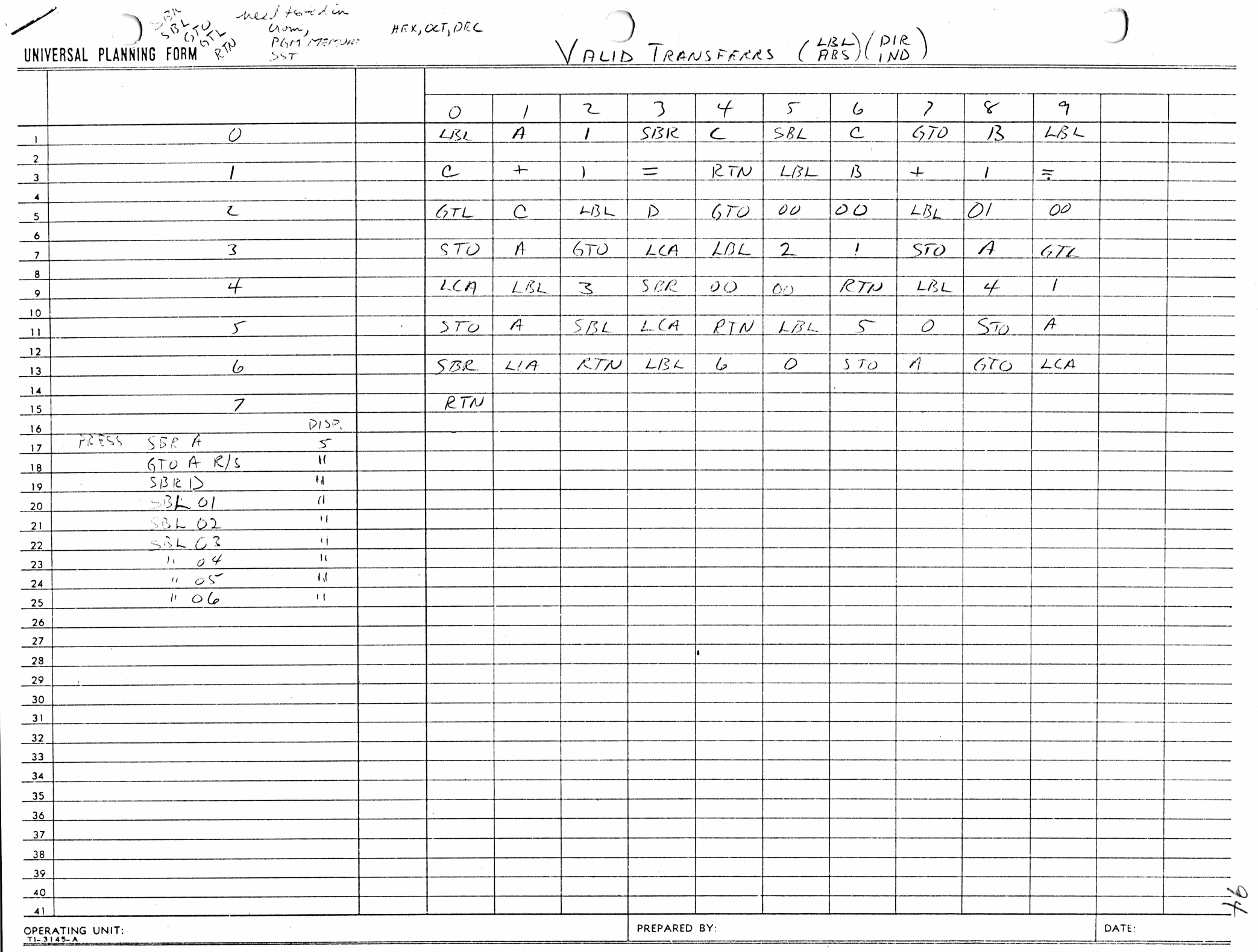

ALEX CHECK OUT OF PRINTER FUNCTIONS FOR PRODUCT X. SUSAN BAILEY, JULY 14, I960. DOCUMENTATION OF THE ALEX IS IN CD1. ALEX. TISS. PRINTER

1. GENERAL PRINTER FUNCTIONS ARE:

A. TRACE ON, TRACE OFF *3. 2N <sup>D</sup>* LST **OP O L** C. INV 2ND LST **Of>** *D%* **fi'lp k** D. 2ND PRT E. 2ND ADV F. HEIR INV 2ND LST *G. U P 0 <sup>0</sup>* (LIST OP CODE DEFINITIONS) H. OP  $\frac{1}{2}$  (LIST PGM LABELS) I. OP  $\frac{43}{14}$  OP  $\frac{43}{14}$  (NORMAL AND UNNORMAL #'S) 2. CRITICAL MODES TO CHECK FOR THE PRINTER FUNCTIONS ARE: A. MANUAL CALCULATE MODE B. PROGRAM RUN MODE AND CROM RUN MODE C. PROGRAM SINGLE STEP MODE D. EE,ENG,FIX POINT AND UNNORMALIZED #'S E. EQUATION MODE F. USING ANY OF THE ABOVE MODES IN A PROGRAM, WHILE TRACING,ETC. THE FOLLOWING THINGS SHOULD BE CHECKED FROM A PROGRAM. *<sup>5</sup> /* A. SETTING AND RESETTING FLAGS C AND D. *^ <sup>Z</sup> <sup>l</sup> <sup>g</sup> <sup>f</sup>* B- EXECUTING ALL PRINTER FUNCTIONS FROM A PROGRAM. 5"*/ <sup>4</sup> /C .* TRACING ALL THE KEYS FROM A PROGRAM. CHECK THE AUDIT TRAIL.  $\frac{1}{2}$ , D. TURN TRACE ON AND OFF DURING EQN MODE WHICH IS CALLED FROM A PROGRAM. 4. THE FOLLOWING THINGS SHOULD BE CHECKED IN MANUAL CALCULATE MODE:  $3/8$ / A. TRACE, CHECKING THE AUDIT TRAIL FOR ALL KEYS *S/% ?* B. 2ND PRT, VERIFYING THAT THE DISPLAY IS ALWAYS PRINTED AS IS, INCLUDING ALPHA MODE, AND TIME. 2ND LST, INV 2ND LST, ETC. *?> /# !* C  $3/\mathcal{S}/\mathbb{D}$ , interaction of flags c and d with printer functions.  $3/g$ , E. INV 2ND LST AND UNNORMALIZED NUMBER MODE. ERROR CONDITION PRINTING. *4 / \* ' I <sup>1</sup> /2 /*F  $\frac{1}{3}/\frac{2}{3}$ . CHECK LST WHEN POINTING TO INCORRECT REGISTERS AND PROGRAM COUNTERS. 3/8/H. REPARTITION MEMORY AND TRY INV 2ND LST, ETC.  $6/8/$  $3/\gamma$ 5. THE R/S (OR RST) KEY SHOULD STOP A LST IN ALL MODES.  $\overline{m}$ *t> -Jy \jij.* CHECK TRACE ON ALL OP'S AND BFN OP'S, INCLUDING USING BAD PARAMETERS. *<sup>f</sup> <sup>h</sup> <sup>n</sup> .* CHECK PRINTING IN SPECIAL FORMAT MODES SUCH AS EE, ENG *'* AND USING OP  $14$ CHECK PRINTER FUNCTIONS IN MAIN MEMORY, NAMED CRAM, EQN ANDCROM.

PROD X PRINTER ALEX. SUSAN BAILEY 2.

AS OF JULY 18, 1980

1. THE FOLLOWING ITEMS HAVE BEEN FIXED: ROD, STD, INV STH, STH, INV TBIT, RBIT FBIT, RCH, INDH, INV INDH, INV HIER, DAT, TIM, INV DAT, INV TIM, SIO+, SIG-P->R, INV P->R, FIX, AND FLT. OP 40 SEEMS TO WORK.

2. NEW PROBLEMS

OP 59 TRACES DIFFERENTLY FROM OP 60 -DOESN'T GIVE MESSAGE. DEG, DRG, ETC NOW TRACE DIFFERENTLY? INV LST WILL NOT WORK FROM A PROGRAM INV ENG SBL. K CONFUSES THE TRACE. OP 38 HAS AN S= RATHER THAN  $s=.4$ MAY BE POSSIBLE THAT OP 04 GTL 10 LOCKS UP THE CALCULATOR. 04 ONCE AN OP 05 CAUSED AN OP 00 INSTEAD. DFN OP 50,52,54,56 DIDN'T LIKE BEING EXECUTED FROM A PROGRAM. *<sup>O</sup> <sup>K</sup>* IN UNNORMALIZED MODE PGM 201 UDA WON'T WORK. POSSIBLE PROBLEM WITH FIX 6, AS THE INT CAUSED 7 DIGITS TO APPEAR.

As OF JULY 14, 1980

—

 $\curvearrowright$ 

1. THE FOLLOWING ITEMS TRACE

RTN. SBL, PRT, INV STF, OP , YES, UNK, NO, ENT, GFR REG, LBL, IF=. IF>=, IF<=, IFC, 1F>, IF (NE), CONT IFN, IFF, EVAL, STO, RCL, SBR, CMS, a-z, LOG LN, (, ), LOWER CASE PI, N=, STF, FF, IFF INV IFF, INV DSZ, SWAP, FACTORIAL, MINUS 1 POWER, ST+, ST--, STx, ST (DIV), EXC, UP ARROW, DOWN ARROW, SQUARE ROOT, INV LOG, INV LN, INV EE, FIX, FLT, INT, FRC, DEG, RAD, GRAD, SIN, ARC3 IN, TAN, ARCTAN, COS, ARCCOS, OP 03 (OLD NUMBERS, REPARTITION MEMORY), DSZ, GBR, INVALID ENTRY, INV LST, GTL,

- 2. THE FOLLOWING ITEMS DO NOT TRACE: INV HIER, HIER, RCLD, STOD, INV STQH, STOH, EQN, CEQ SIG+, SIG-, SB IT, RB IT, FB IT, VARH, INDH, INV INDH, INS, BST, SST, DEL, INV P->R, P->R, ADV, EE, ENG, INV ENG, ARITHMETIC ERRORS WHICH OCCUR DURING PROGRAM EXECUTION.
- 3. PROBLEMS ENCQUNTERRED AS OF JULY 14, 1980
	- A. FLAG C WAS NOT FULLY IMPLEMENTED, AND THE OP CODE NUMBERS WERE IN THE PROCESS OF BEING MODIFIED. THEREFORE, SOME TESTING WAS AMBIGUOUS.
	- B. IF FLAG D WAS ON, AND FLAG C WAS OFF, THE LAST PRT IN A PROGRAM WORKED CORRECTLY. HOWEVER IF FLAG C IS ON, THE LAST PRT DOES NOT EXECUTE.

C. IF FLAG C WAS OFF, ANY PRINTER FUNCTION SUCH AS

- INV LST, OR OP 00 DID NOT RETURN CORRECTLY. THE NEXT INSTRUCTION IN THE PROGRAM WAS EITHER A LBL OR SBL , AND THE PROGRAM ABORTED WITH AN "INVALID ENTRY" ERROR. THIS DID NOT HAPPEN OF FLAG C WAS ON.
- D. FIX AND FLT TRACE TWICE.
- E. AN OP 32 (OLD # FOR LIST PGM LABELS) WHICH WAS EXECUTED FROM A PROGRAM, LOCKS UP THE CALCULATOR IN A NON-RECOVERABLE FASHION, (A PUC IS NECESSARY).
- F. INS, BST, AND DEL EXECUTED FROM A PROGRAM ARE IGNORED BUT AN SST WILL GENERATE AN "INVALID SEQUENCE" ERROR.
- G. UNEXECUTED BLOCKS OF CODE ARE TRACED IF THEY FOLLOW A CONDITIONAL INSTRUCTION.
- I. DURING ARITHMETIC ERRORS, THE DISPLAY FLASHES BUT TRACE IGNORES IT.
- 4. THE FOLLOWING THINGS HAVE BEEN TESTED.
	- A. THE AUDIT TRAIL FOR THE INSTRUCTIONS MENTIONED ABOVE.
	- B. OP 03 (REPARTION MEMORY), OP 05, 06 (CUEING), OP 00 (OP LISTING), OP 41 (NORMALIZED, ETC) HAVE BEEN SUCCESSFULLY EXECUTED FROM A PROGRAM AND SEEM TO TRACE PROPERLY.
	- C. EON WAS EXECUTED FROM A PROGRAM AND DOES NOT TRACE BUT EVAL WAS ALSO EXECUTED FROM A PROGRAM AND DOES TRACE.
	- D. FLAGS D AND C WERE TURNED ON AND OFF FROM A PROGRAM.
	- D. INV LST, AND HIER INV LST WERE SUCCESSFULLY EXECUTED FROM A PROGRAM. LST ALSO RUNS.

AS OF JULY 16, 1980

- 1. NEW PROBLEMS WHICH WERE FOUND
	- A. IF CERTAIN OP CODES ARE EXECUTED WHILE IN ENG MODE, THE MESSAGES ARE MESSED UP. FOR EXAMPLE, OP 02 WILL RESULT IN 9GM STEPS (0000-. 47) AND OP 40 RESULTS IN . 002 LBL 41 WHILE OP 47 RESULTS IN 6. C 01 WHEN 6C IS THE INSTRUCTION AT LOCATION 0. 00.
	- B. IF A PROGRAM IS LISTED AMD THEN R/S IS HIT THE FOLLOWING SEQUENCES WILL NOT WORK. 2ND STF D' WILL RESULT IN EXECUTING AN OP 09 AS WELL AS CMS.
	- C. IF 9. 9999999EE99 IS ENTERRED, AND A OP 13 IS PREFORMED, THE RESULT IS A 1. 00.
	- D. DFN REQUIRES A CONT KEY TO BE HIT, RATHER THAN

ENI.

- E. AN " OP 04 GTL 10 " WHICH IS ILLEGAL CAUSED TH CALCULATOR TO LOCK UP.
- F. DEL AND INS TAKE SO LONG THE USER MAY REHIT THE KEY.
- G. OP 3 CE DOESN'T REALLY CE.
- H. SOME PROBLEMS WITH OP 12 AND "GRAD", AND OP 30. ALSO SOME BAD ALPHA.
- I. THE SEQUENCE "FLT 2. 1" CAUSE PGM 101 TO HALT HAVEN'T TESTED THIS YET.
- J. THE PRINTER TURNED ITSELF OFF (69!) AND BOTH FLAG D AND C WERE ON.

OLD PROBLEMS WHICH HAVE BEEN FIXED

A. THE FOLLOWING NOW TRACE : TBIT. FBIT. SB IT RB IT. HIER. INDH, RCLD, STOD, RCLH, STOH, ' AND ALL THE INVERSES. FIX AND FLT ONLY TRACE ONCE NOW.

 $\overline{r}$ 

Herbert Moder July 31, 1980

*/ <sup>&</sup>lt; <sup>s</sup>*

ALEX CHECKOUT PROCEDURE

FUNCTION: RESET

DEFINITION: 17.88

TEST PROCEDURE:

> 1. In MANUAL MODE:

- a) When program is running (RAM or CROM) execution stops, resets all user flags O-S, clears SBR - stack and page register returns control to RAM with no limitations.
- b) Stops listing

2. In RAM

a) Resets all user flags

3. In CROM (same as 2)

**Herbert Moder July 31, 1980**

ALEX CHECKOUT PROCEDURE

FUNCTION: RUN/STOP

DEFINITION: 17.86

TEST PROCEDURE:

1. In MANUAL MODE:

a) When a program is running (RAM or CROM) to see if execution can be dropped and restarted.

Check key-limitation if halted in CROM  $\sim$  Changed Check for no limitation if halted in RAM

2. In RAM

a) -stops execution; no limitations

3. In CROM

a) -stops execution; the following keys are not allowed:  $A' - J'$ , PGM, SBR, GTO,  $\longrightarrow$ , EVAL.

4. Other

a) stops listing from: keyboard

RAM

CROM

## **Herbert Moder July 31, 1980**

## AIEX CHECKOUT PROCEDURE

FUNCTION: List Main Memory Program Labels DEFINITION: 18.109 - 111

TEST PROCEDURE:

<sup>1</sup> 1. In MANUAL MODE

a) OP 40 - Lists labels of main memory

- Starts at PC and ends at end of partitioning  $\frac{1}{\sqrt{6}}$  b) OP 40 - Displays 0 if executed at end of partitioning, or with no program steps, or with no labels, does not list illegal labels.

c) OP 40 - Print labels if printer on

- Pauses labels at pause timing if printer off - RST and R/S halt the list.

In RAM (same as 1.) 2.  $\frac{2}{100}$ 3. In CROM

ZD

SKIPPER MCDONALD

 $26$ 

FUNCTIONS: ERROR MESSAGES

PRIMARY KEYS:

n OP CODES: OPS

TEST PROCEDURE:

A. TEST ALL OF THE FIFTEEN (15) ERROR GROUPS AND EACH ERROR IN COMBINATION WITH ANOTHER ERROR IF POSSIBLE.

B. TEST TO SEE THAT THE ERROR IS PROPER AND THAT THE ERROR AND MESSAGE NUMBERS ARE RECALLED EVEN AFTER OTHER FUNCTIONS ARE DONE THAT DO NOT CAUSE OTHER ERRORS.

C. PRODUCT X ERROR CODES:

- $\lambda$ . Underflow/overflow result of any operation which is NOT BETWEEN 9.999999999999999 X 10^99 OR -9. 999999999999999 X 10^99; OR NUMBERS BETWEEN 1 X
- *10'"'-99*AND -1 X 10 -99 EXCEPT ZERO. DIVIDE BY ZERO.
- EOS OVERFLOW WHEN ANY OF THE EOS STACKS ARE OVERFLOWED *l* FOR EXAMPLE: LEFT PARENTHESES EXCEDES 17.
- INVALID ARGUMENT THE ARGUMENT OF A FUNCTION IS OUT OF THE LOGICAL RANGE. EX INV SIN 10 > SQUARE ROOT OF A NEGATIVE NUMBER. LNX OF A NEGATIVE NUMBER. TAN 90 DEG. *X*
- INVALID SEQUENCE ANY FUNCTION THAT SHOULD HAVE AN 74. ARGUMENT FOLLOWING IT BUT IS FOLLOWED BY ANOTHER FUNCTION.
- INVALID ADDRESS ANY PROGRAM STEP PAST 9999 WHICH IS REFERENCED ABSOLUTELY. EXECDING PARTITION LIMIT. /
- LABEL NOT FOUND ANY REFERENCE TO AN UNDEFINED *\J:-*  $L_A$ CROM, OR CRAM PROGRAM.
- *J ?* 9 September 2019 THE PROGRAM COUNTER RESULTS IN THIS ERROR. EN WAITING FOR A CUE OR R/S TRYING TO MOVE
- *I* MODULE NOT FOUND — MODULE IS NOT INSTALLED IN CALCULATUR
- *l* THERE IS NOT ENOUGH ROOM TO UPLOAD OR DOWNLOAD THE DESIRED PROGRAM. PARTITION TO SMALL OR AVAILABLE SPACE IS ALREADY IN USE.
- *l* INVALID ENTRY — NAMING A CRAM WITH SOMETHING BESIDES A POSITIVE INTEGER LESS THAN 100. STORING A NUMBER > 15 IN A STOD COMMAND.
- $J1.$  OUT OF RANGE OP TO LARGE 4276) INVALID PGM #
- V2. INVALID MODE -- OP16 FOLLOWED BY OP13 ETC.
- *\$:* INADEQUATE DATA TRYING TO DO A STATISTICS PROBLEM WITHOUT ANY POINTS ENTERED. TRYING TO DO STATISTICAL PROBLEMS WHICH REQUIRE TWO OR MORE POINTS WITH ONLY A SINGLE DATA POINT (Y GIVEN X , ETC).
- SBR STACK FULL GOING MORE THAN 10 LEVELS DEEP IN SUBROUTINES.
- 5. INVALID REGISTER — ACCESSING A REGISTER OUTSIDE OF THE

VALID RANGE OR OUTSIDE THE PARTITION. IN HIER  $\geq$  62

- D. REPETE A,B,C FOR PROGRAM MODE.
- $E^{\rm max}$ FLAG F OPERATION.
	- 1. TRY EACH ERROR WITH THIS FLAG SET.
	- 2. TRY EACH ERROR WITH THIS FLAG RESET.
	- 3. BE SURE TO DO THIS IN PROGRAMMING MODE AND NOTE THAT ERRORS 1 2 AND 3 ONLY HALT EXECUTION WHEN THE "F" FLAG IS SET. ALL OTHER ERRORS SHOULD CAUSE THE PROGRAM TO HALT UNCONDITIONALY.
- F. MAKE SURE FLAG E IS SET AFTER EACH ERROR.
- G. LIST ALL THE WAYS IN WHICH THE ERRORS (LISTED IN C)

# CAN BE GENERATED

FUNCTION TO BE TESTED: Power Definition: Simulate Battery Insertion lhe Keyboard Controller chip expects a "NON A" value in order to perform a battery PUC. The Memory Controller chip however expects a NON 95" in order to perform a battery PUC. Keyboard Controller PUC Memory Controller PUC Return to degrees Cancel beep on error Pause  $= 1.5$  seconds Cancel beep on cue Implied multiply off Display LEARN PC Fix off Cancel soft partition Clear timekeeping Reset user flags (0-3)(both sets) Return to decimal Partition 480 pgm steps Return to normalize Clear statistics Cancel ALPHA Clear user program(MM) Time to numeric display Clear data memories(MM) Clear key input buffer Reset status f1ags(C-F)(both sets) INV ENG & INV EE Clear PC Time to ALPHA register Return to decimal Cancel HIER & INDH Cancel EON Cancel LEARN mode  $380$ 

iests: For each of the three tests listed below? all values will be set.

A) Have the Keyboard Controller chip perform a battery PUC.

Cancel program execution

Cancel CRAM read/write

Cancel R/S & CUE

Cancel CROM read

Cancel PGM

B) Have the Memory Controller chip perform a battery PUC.

C) A & B will be performed simultaneously.

*JGJ* / */* 1 i / SO page 2 of /

**7 2 ^**

FUNCTION TO BE TESTED: Key Presses (Not Key Sequences)

Definition: Check Key Rollover

The following key presses: A "2", then pressing "3" while the "2" is still down, and finally letting up on. the "2" should cause a "2" and a "3" to be entered in<br>... the display (Test 1). However, a "2" then pressing "3" while the "2" is still down, and finally letting up on the "311 should not cause two *" <sup>2</sup> " <sup>s</sup>* to be entered in the display (Test 2).

Tests: Key Presses Expected Result

*r*

i.) CLR '\*}C- 2&3 <sup>3</sup> <sup>23</sup> 2) CLR 2 28:3 2<br>2) CLR 2 28:3 2<br>2) CLR 2 28:3 2 3) CLR 2 2&3 2&3&4 2&3 3<br>4) CLR 2 2&3 2&3&4 2&4 4 4) CLR 2 283 28384 284 4<br>5) CLR 2 283 28384 283 2 5) CLR 2 28<3 29394 293 2 2 6) CLR 2 29ST0 STO STO E23 7) CLR 2 2&5 2&5&STO 5&STO STO STO STO L2<br>
8) CLR 1 1&5 5 3 8) CLR 1 1&5 5<br>
9) CLR 1 1&5 1&5&9 1&9 9<br>
19 9) CLR 1 185 18589 189 9

Definition: Key Buffering (Not display buffering) Key buffering is the ability of the calculator to store up to 15 key presses while the calculator is performing some function.

Tests:

COP 493 will be used to keep the calculator busy since it takes about 5-10 seconds to execute. The trace function should be used in order to verify that all keys are executed.

Key rollover will also be checked during PAUSE and trig operations since a different key scan is used.

Key Presses while busy Expected Result 1) 1234567890123456789 2) 1NV 18 times 123456789012345 11MV INV INV INV

 $\mathbb{S}$ )  $\mathbb{R}$  +  $\mathbb{H}$  +  $\mathbb{H}$  and  $\mathbb{H}$  -form  $\mathbb{H}$  -form  $\mathbb{H}$  -form  $\mathbb{H}$  -form  $\mathbb{H}$ 

Definition: Key Misses. A missed key is any missed clean key press which does not overflow the display buffer or key buffer.

 $\frac{1}{2}$ 

- Tests: A) 10 rapid presses of various keys while idle. Are any lost?
	- B> 10 rapid presses of various keys while busy. Are any lost?
	- C ) Be on the look out for any key which is clearly pushed but is ignored.

JGJ 7/11/80

page 3 of 7

Definition: Multiple Key Entry.

A multiple key entry is any single key press which is processed as more than one key press.

- A) Hold a key down for an extended period of time. B) Push keys slowly, at angles, rocking on key, etc. Determine if any key is entered on release as well on first push.
- B) Be on the look out for any key which when pressed clearly a single time, is processed multiple times or causes some other unexpected result.

FUNCTION TO BE TESTED: Continuous Memory

Definition: Continuous Memory refers to those values which are retained, saved or maintained after turning the calculator off and then back on.

SAVED

NOT SAVED OR RESET

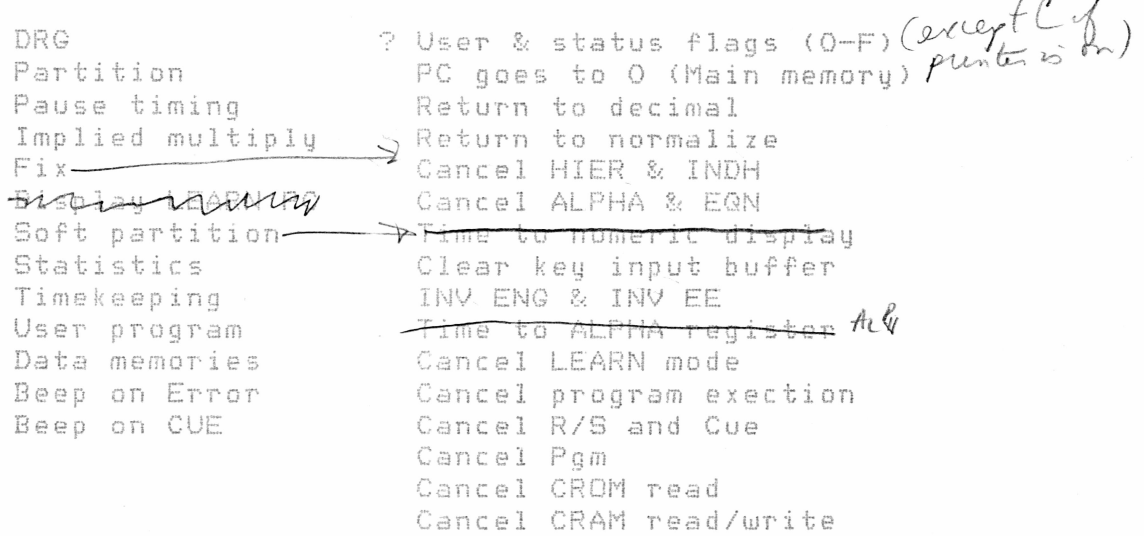

Tests:

 $3/8,$ 

Continuous Memory should be tested in every state as defined by the NOTE on the last page.

Tests:

**PRODUCT X ALEX PROCEDURE NUMERIC ENTRIES**

*<sup>r</sup> y* **ENTER NUMBERS CONTAINING FROM ONE TO 16 DIGITS. IF MORE THAN 13** DIGITS ARE ENTERED, THE TRAILING DIGITS SHOULD BE TRUNCATED. REPEAT **THIS TEST USING EE AND ENG FORMAT, FOR BOTH INTEGER AND NON INTEGER 'ALUES.**

**2. ENSURE THAT UPON NORMALIZATION, THE LAST DIGIT DIPLAYED IS CORRECTLY ROUNDED. ENTER VARIOUS COMBINATIONS FOR THE 3 GUARD DIGITS AND INSURE TO THAT THE CARRY IF ANY IS PROPAGATED CORRECTLY.** 

**3. ENSURE THAT ALL KEY ENTRIES OTHER THAN NUMERIC KEYS, DECIMAL POINT, CHANGE LEARN KEY, R/S KEYS, AMD 2ND FUNCTION KEYS NORMALIZE THE DISPLAY.**

**4. ENSURE THAT TRAILING ZEROES AND LEADING ZEROES ARE ELIMINATED ON NORMAL-I Z AT I ON.**

**5. ENSURE THAT LIVE ENTRIES BEHAVE THE SAME IN LEARN AND EQUATION MODE AS THEY DO IN MANUAL CALCULATE MODE.**

**6. ENSURE THAT THE EE AND ENG MODES ARE DEAD ENTRIES UNLESS IN THE MIDDLE OF A LIVE ENTRY. I.E. THE SEQUENCE 2=EE39 SHOULD LEAVE A 39 IN THE DISPLAY, WHEREAS THE SEQUENCE 2EE39 SHOULD LEAVE A 2 39 IN THE DISPLAY.**

**7. TRY ENTERING SEVERAL DPT'S AND CHG SGN KEYS BEFORE OR AFTER THE EE KEY. ONLY ONE DPT SHOULD BE RECOGNIZED BEFORE THE EE KEY, NONE AFTER THE EE KEY. A CHG SGN KEY BEFORE THE EE KEY SHOULD CHANGE THE SIGN OF THE TISSA MANTISSA, AFTER THE EE KEY SHOULD CHANGE THE SIGN OF THE EXPONENT. REPEAT THIS PROCEDURE FOR THE ENG MODE.**

**(Op. TRY ENTERING MULTIPLE EE AND ENG KEYS. THE FIRST SHOULD CAUSE THE UNIT GO IN — TO GO TO EE OR ENG FORMAT, ALL OTHERS SHOULD BE IGNORED.** 5/81

**9. ENSURE THAT ENG AND EE MODES CAN BE CLEARED AFTER AN INV EE OR INV ENG KEY SEQUENCE. NOTE THAT THE INV EE SEQUENCE SHOULD NOT CLEAR THE ENG MODE HOWEVER THE INV ENG SEQUENCE SHOULD CLEAR EITHER THE ENG OR THE EE MODE. INSURE THAT INV EE OR INV ENG ARE NOP 'S WHEN IN THE FLOATING POINT MODE.**

**10. ESTABLISH THE UPPER AND LOWER LIMITS OF THE FLOATING POINT DISPLAY. ANY NUMBER LARGER THAN 10 DIGITS TO THE LEFT OF THE DECIMAL POINT SHOULD CAUSE THE DISPLAY TO GO TO EE MODE. ANY FRACTION SMALLER THAN 4 DIGITS TO THE RIGHT OF THE DECIMAL POINT (I.E. .OOOOX) SHOULD CAUSE THE DISPLAY TO GO TO EE MODE.**
### T E S T 1 9

FUNCTIONS:

*<sup>c</sup> <sup>s</sup>*

MEMORY MANIPULATION/EXPANSION

PRIMARY KEYS:

OP, STO, RCL, LRN, R/S, RST, — >, <— , IND

OP CODES: QP 3, 41, 44, 45, 72, 73, 74

TEST PROCEDURE:

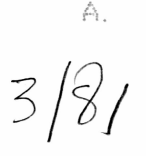

WRITE A PROGRAM FOR MAIN MEMORY WHICH WILL STORE TH WRITE A PROGRAM FOR MAIN MEMORY WHICH WILL STORE THE<br>REGISTER # INTO THAT REG. I.E. REG 3 HAS CONTENTS OF '3'. THIS PROGRAM ALSO IS WRITTEN TO CHECK PGM STEPS, SO IT SHOULD BE WRITTEN TO JUMP IN INCREMENTS OF *'8'.*

 $5/8/$ 

VERIFY THAT UPON POWER-UP, DEFAULT MODE = REGISTERS = 0-25, PGM STEPS = 0-479 (WITH NO EXTRA MEMORY CRAMS). POWER UP WITH ALL POSSIBLE NUMBER OF CRAMS, AND VERIFY DEFAULT PARTITIONING.

 $\mathbb{C}^{\ast}$ 

 $\mathop{\mathbb{Z}}\limits^4$  .

BEGIN BY PARTITIONING PGM STEPS TO 0, USING OP 3. VERIFY THAT THE PARTITION SHOWN IN DFN OP 3, IS VALID BY RUNNING PROGRAM MENTIONED ABOVE.

'INVALID REGISTERS' SHOULD APPEAR WHEN REGISTER BOUNDARY HAS BEEN EXCEEDED.

TO CHECK PROGRAM STEP BOUNDARIES, LIST THE PROGRAM.

THE LIST WILL STOP WHEN PROGAM PARTITION EXCEEDED.

DOCUMENT RESULTS ON ALL PARTITIONS.

 $\mathbb{Z}^{\Delta}$  :

AT ODD INTERVALS DURING YOUR PARTITION SEQUENCING, EXECUTE A 'CMS' WHICH SHOULD CLEAR ALL DATA REGISTERS AND LEAVE PROGRAM STORAGE ALONE. VERIFY THIS.

 $2B:$ 

USE THE 'RCL' XXX(A-Z) AS MUCH AS POSSIBLE WITHIN BOUNDARIES AND EXCEEDING BOUNDARIES.

G

TRY SOME 'RCL' FUNCTIONS USING SHORT-FORM ADDRESSING. I.E. RCL, 3, =; INSTEAD OF RCL 003.

 $2c$ :

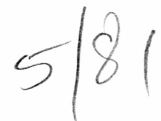

VERIFY THAT CALCULATOR PLUS ONE MODULE HAS MAX STORAGE OF 26S DATA REGISTERS OR 2144 PGM STEPS. CALCULATOR PLUS TWO MODULES HAS 416 DATA REGS OR 3328 PGM STEPS.

D:

PARTITION PGM STEPS WITH VALUES THAT ARE MULTIPLES OF 'S'; VERIFY THAT WHEN A NUMBER IS ENTERED THAT IS NOT A MULTIPLE OF '8', THE CALCULATOR ROUNDS TO THE NEXT LOWEST MULTIPLE OF '8'.

## $H1GHEST$

을

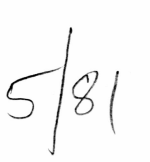

SET PARTITIONING IN INCREMENTS OF '25' AND (USING OP 45) SET 'SOFT' PARTITIONING. USING LIMITS THAT EXCEED PRESET PARTITIONED VALUE, VERIFY THAT 'SOFT' PARTITIONING IS FUNCTIONAL. UPON VERIFICATION, EXIT 'SOFT' PARTITIONING USING 'INV OP 40' AMD THEN DFN OP 3. PARTITION SHOULD BE SET TO SAME VALUE AS BEFORE ENTERING 'SOFT' PARTITIONING.

IN CALCULATOR MODE:

TRY 25 INDIRECT ADDRESSING OF REGISTERS.

4

TRY 25 INDIRECT ADDRESSING OF PROGRAM STORAGE. SOME OF THESE SHOULD TRY TO ACCESS MEMORY OUTSIDE OF CALUCATOR LIMITS, SOME SHOULD TRY ACCESSING MEMORY OUTSIDE OF PARTITIONED RANGES.

BE SURE AND USE A-Z FOR REGISTERS 0-25 AS MUCH AS POSSIBLE.

 $\mathcal{C}$ 

 $5<sup>2</sup>$ 

6

 $\overline{y}$ 

REPEAT #4 ABOVE ONLY WRITE IN PROGRAM MODE.

**VERIFY THAT REGISTER CONTENTS PARTITIONED INTO PROGRAM STORAGE AND BACK TO REGISTER STORAGE ARE THE SAME.**

 $5181$ 

**LOAD ALL RANGES OF CROMS/CRAMS AVAILABLE, AMD VERIFY THAT UPON POWER-UP, THE ALGO SEES THE CORRECT NUMBER AMD DISPLAYS THE DEFAULT PARTITIONING.**

 $\left\langle \overline{\omega}\right\rangle$  $5/81$ 

**VERIFY THAT THE MAXIMUM ABSOLUTE ADDRESS IS '9999' AND THE MAXIMUM REGISTERS THAT CAN BE ADDRESSED WITHOUT INDIRECT ADDRESSING IS '999'.**

 $|g|$ 

**DO MEMORY ARITHMETIC USING STO+, STO-, STQ\*, STO/.**

**9A:**

**TRY A WIDE VARIETY OF VALUES IN MANY COMBINATIONS OF REGISTERS (0-999).**

**9B:**

**VERIFY THE MEMORY ARITHMETIC USING INDIRECT ADDRESSING. THIS MUST BE USED TO VERIFY REGISTER MANIPULATION BEYOND '999'.**

**9C:**

**CHECK FOR UNDERFLOWS AND OVERFLOWS USING EACH MEMORY FUNCTION. DOCUMENT WHAT REGISTER IT OCCURED ON, WHAT THE VALUE WAS BEFORE IT UNDER/OVERFLOWED, AND WHAT WAS IN THE REGISTER AFTER THE ERROR OCCURED.**

86

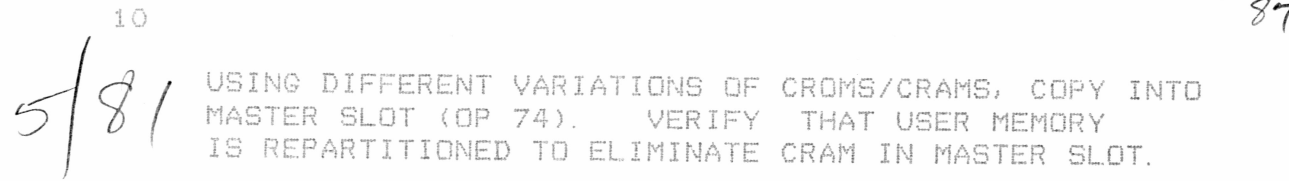

**USING DIFFERENT VARIATIONS OF MASTER SLOT (OP 74). VERIFY IS REPARTITIONED TO ELIMINATE CROMS/CRAMS, copy into THAT USER MEMORY CRAM IN MASTER SLOT.**

 $5\overline{}$  $\mathcal{G}% _{M_{1},M_{2}}^{\prime}(\theta)=\left( \mathcal{G}_{M_{1},M_{2}}^{\prime}\right) ^{\ast}$ 

**10A:**

**USING OP 41, VERIFY THE NUMBER OF THE MODULE IN THE MASTER SLOT.**

11 5

**USING OP 73, NUMBERS I. E. NAME CRAMS USING VALID AND INVALID DISPLAY FRACTIONS, LARGE #'S, NEGATIVE #'S. ..**

12

**USING OP 72, UNNAME CRAMS AND VERIFY THAT ALL NAMED CRAMS ARE CLEARED. TRY CASES THAT WILL CAUSE USER MEMORY TO BE REPARTITIONED.**

### **ENTRIES INTO EOS AND HIERARCHY PRECEDENCE**

**CHECK EVERY COMBINATION OF OPERATOR PAIRS TO SEE THAT THE CORRECT HIERARCHY PRECEDENCES ARE MAINTAINED BY OBSERVING EOS REGISTERS FOR EACH PAIR AND DISPLAYED RESULT AFTER STRING.**

**REPEAT THIS IN MANUAL AND SST MODES. STRING RESULTS FOR PROGRAM (BOTH WITH AND WITHOUT LRN PC) AND PROGRAMMED EVAL MODES AND ALSO CHECK INTERMEDIATE RESULTS BY USING PAUSES WITH THE TIMING SET LONG.**

**WHOLE TEST SHOULD BE DONE ONCE FOR IMPLIED MULTIPLY IN EFFECT AND REPEATED FOR IMPLIED MULTIPLY NOT IN EFFECT.**

**IN ALL OF ABOVE TESTS, A LARGE VARIETY OF NUMBER TYPES SHOULD BE USED FOR THE OPERANDS: COMBINATIONS OF POSITIVE AND NEGATIVE MANTISSAS AND EXPONENTS, +/-0, +/-99 EXPONENT NUMBERS, LIVE AND DEAD ENTRIES, EE (WITH AND WITHOUT INV EE) AND ENG NUMBERS, VARIOUS FIXES, AND CE AND CLR ZEROS.**

#### **LEARN MuDE** .<br>Sanca alterna stana asola codo coso asoca mente como canco

**ALL KEYS, OPERATION PLUS FIELD COMBINATIONS, AND MERGED SEQUENCES SHOULD BE ENTERED TO SEE SEE IF THEY DISPLAY CORRECTLY AND EXECUTED TO SEE THAT THEY REALLY ENTERED THE SYSTEM CORRECTLY.**

**ALL ALPHA CHARACTERS SHOULD BE ENTERED WITH THE ALPHA STATE BOTH IN AND OUT OF PHASE WITH THE ALPHA STRING STATE AND EXECUTED TO CHECK THEIR OPERATION.**

THE ABOVE TESTS SHOULD BE REPEATED WITH AND WITHOUT  $\pm$ **THE LEARN MODE PC, WITH DIFFERENT PARTITIONINGS, HARD AND SOFT PARTITION, AND IN VARIOUS PARTS OF THE PROGRAM MEMORY, ESPECIALLY WITH RESPECT TO THE DIFFERENT RAMS (INTERNAL, MASTER SLOT, SLAVE SLOT, AND MEMORY EXPANSION MODULES) AND THE PARTITION.**

**ALL OF THE COMPOUND SEQUENCES ABOVE SHOULD BE TESTED ACROSS RAM BOUNDARIES AND THE PARTITION.**

**THE FOUR EDIT KEYS (— >, <— , INS, AND DEL) SHOULD EACH BE TESTED VARIOUSLY WITH AND WITHOUT THE LEARN MODE PC, WITH DIFFERENT PARTITIONINGS, HARD AND SOFT PARTITION, AND IN VARIOUS PARTS OF THE PROGRAM MEMORY, ESPECIALLY WITH RESPECT TO THE DIFFERENT RAMS AND THE PARTITION.**

**THE FUNCTIONING OF THE VARIOUS CLEAR KEYS (CE, CLR, CMS, INV CMS, AND CEG SHOULD BE TESTED IN AND OUT OF LEARN MODE AND PROGRAMMED EQN.**

.<br>Ilay sanda hikota Afrika saaca sooyi anasa

 $5|8|$ ALL KEYS PROPER AND NOT PROPER TO EQN SHOULD BE ENTERED TO SEE TO SEE WHETHER OR NOT THEY ENTER OR ARE IGNORED AS THEY SHOULD AND THEN EVAL DONE TO SEE WHETHER THEY EXECUTE.

THE LEARN MODE ALPHA CHARACTER TEST SHOULD BE REPEATED IN EQN SETUP MODE.

THE TWO EDIT KEYS (--> AND <-- ) SHOULD EACH BE TESTED.

THE LEARN MODE TESTS OF THE VARIOUS CLEAR KEYS SHOULD BE REPEATED.

DAVE CALDWELL REVISION: 8/1/SO A

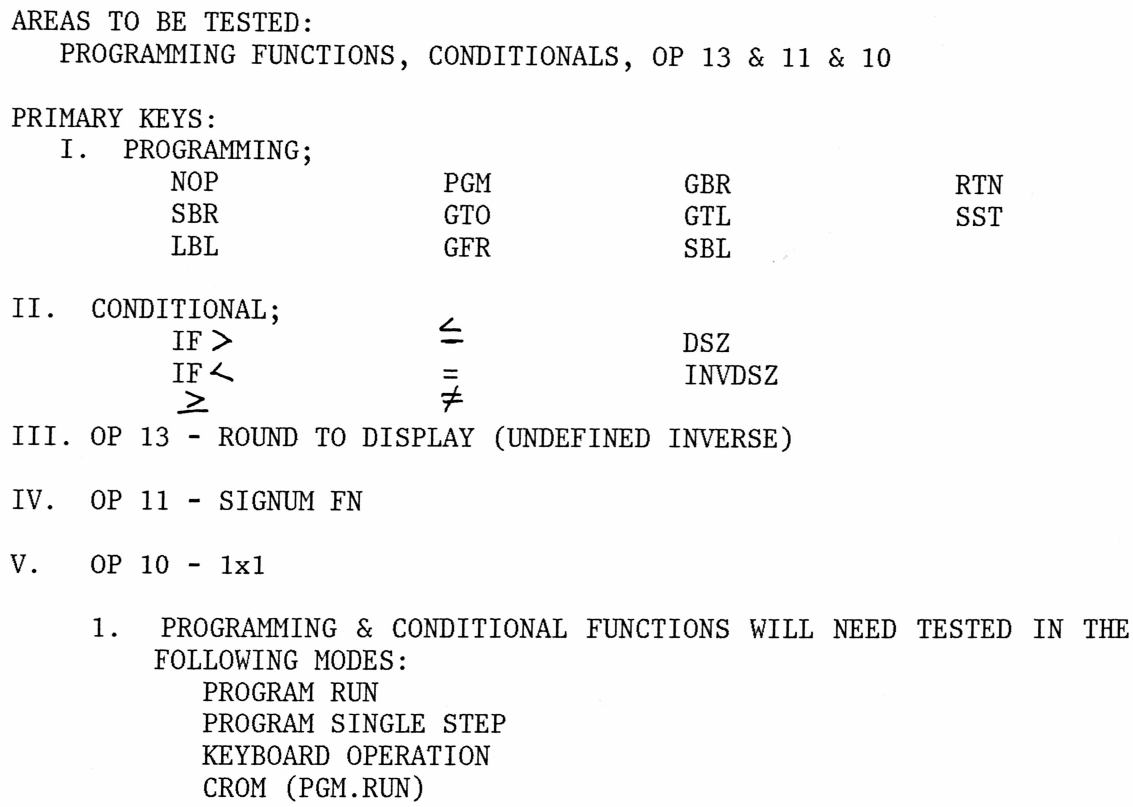

JERRY PULLETT

WILL NEED TESTED WITH BOTH VALID & INVALID ARGUMENTS; ABSO-LUTE ADDRESSED AND WITH ALL TYPES OF LABELS CONCATENATION OF CONDITIONALS (& WITH FLAGS)

90

NOP -

INSERT INTO PROGRAM

SHOULD NOT EFFECT PROGRAM OPERATION EXCEPT DIRECTLY FOLLOWING A CONDITIONAL - THEN SHOULD CANCEL THE CONDITIONAL - NEEDS TO BE INSERTED IN FIELD TO TEST.

 $9<sub>1</sub>$ 

SBR -

FOLLOWED BY LABEL OR ADDRESS; DIRECT OR INDIRECT SHOULD TRANSFER TO LABEL OR ADDRESS & CONTINUE EXECUTION-SHOULD RETURN ERROR CONDITION IF DIRECTED TO NON-EXISTANT LABEL OR ADDRESS OUT OF BOUNDS OF PARTITION. WILL COMMENCE OPERATION FROM KEYBOARD TEST FOR 10 LEVELS AND OVERFLOW STACK

 $GTO -$ 

FOLLOWED BY LABEL OR ADDRESS; DIRECT OR INDIRECT SHOULD TRANSFER TO LABEL OR ADDRESS - WILL CONTINUE EXECUTION IN RUN MODE SHOULD RETURN ERROR CONDITION IF DIRECTED TO NON-EXISTANT LABEL OR ADDRESS OUT OF BOUNDS

LBL -

MARKS A LOCATION FOR USE WITH SBR, SBL, GTO, GTL VALID ARGUMENTS ARE A-Z, a-z, 0-99

SBL -

MERGED SBR LBL - SAME AS SBR FOR ALPHA LABELS - LOOKS FOR LBL 0-99 FOR NUMERIC ARGUMENT SHOULD COMMENCE EXECUTION

GTL -

SAME AS SBL

 $IND -$ 

VALID ARGUMENTS A-Z, 0-999 USED WITH SBR, SBL, GTO, GTL, FOR INDIRECT TRANSFER TO LABEL OR ADDRESS

GFR, GBR -

PROGRAM TRANSFER - WILL ATTEMPT TO CONTINUE EXECUTION IF ARGUMENT LEADS OUT OF BOUNDS IN CROM CAN BE USED WITH IND

SST -

WILL STEP THROUGH PROGRAM - IN MANUAL OR LEARN-LIKE 59 CAN ALSO BE USED TO EXECUTE ONE STEP AT A TIME

BST -

MOVES PGM POINTER BACK ONE STEP IN LEARN MODE; CURSOR LEFT IN ALPHA;

SHOULD NOT DO ANYTHING OUTSIDE  $\leq$  or LRN MODE

RTN -

RETURNS PROGRAM CONTROL TO THE STEP AFTER SBR CALL - OR TO KEYBOARD IF CALLED FROM KEYBOARD [SHOULD RETURN TO THE LAST ADDRESS STORED IN SUBROUTINE RETURN ADDRESS STACK OR KYBD. IF NO ADD. IS STORED.]

 $PGM -$ 

MMNN - ACCESSES PGM NN OF CROM/CRAM MM - 0 IS MAIN MEMORY

DSZ -

DECREMENTS REGISTER & EXECUTE NEXT NON-CONDITIONAL INSTRUCTION BLOCK IF VALUE IS NOT ZERO, SKIPS ON ZERO.

SHOULD CAUSE INFINITE LOOP FOR NEG. NUMBERS & NON-INTEGERS

 $'$ INV DSZ -

SAME AS DSZ WITH VALUE OF ZERO & NOT ZERO REVERSED

IF>-

COMPARES DISP. TO REGISTER SPECIFIED & EXECUTES NEXT NON-CONDITIONAL BLOCK IF TRUE

 $IF< -$ 

SAME AS > EXCEPT COMPARISON IS LESS THAN

IF  $= -$ 

SAME AS > EXCEPT COMPARISON EQUALS TO

CONCATENATION -

CAN CHAIN CONDITIONALS TO EACH OTHER & IFF TO FORM "OR" COMBINATION APPLYING TO NEXT NON-CONDITIONAL INSTRUCTION BLOCK

NEED TO TEST  $>$  ,  $\lt$  ,  $\geq$  ,  $\leq$  ,  $=$  ,  $\neq$ , DSZ + EACH COMBINED WITH FLAG TEST

ALL TESTED WITH BOTH TRUE & FALSE CONDITION

ALL TESTED IN PGM.RUN, CROM, SST MODE IN DECIMAL,  $HEX \sim$ .

SBR;GTO - TEST IN PGM RUN, CROM, SST, KYBD MODES TEST TRANSFER W/LABEL & ABS.ADD (VALID) TEST NON-EXISTANT LABEL TEST ADDRESS OUT OF BOUNDS & NEGATIVE ADDRESS

GTL, SBL -

TEST EXISTANT & NON-EXISTANT LABELS - BOTH  $\ll$  & NUMERIC DIRECT AND INDIRECT

GFR, GBR -

TEST VALID ARGUMENTS (0-99) BOTH IN & OUT OF BOUNDS TEST INVALID ARGUMENTS <0, >99; DIRECT & INDIRECT FOR ALL

RTN -

FROM KEYBOARD & PROGRAM

SST -

PGM RUN & LEARN MODE

ALL TESTS NEED DONE WITH HARD & SOFT PARTITIONING.

**YIVERSAL PLANNING FORM** 

minister.<br>Prima politika

 $\mathcal{F}^{\mathcal{F}}$ 

# INVALIA TRANSFERRS

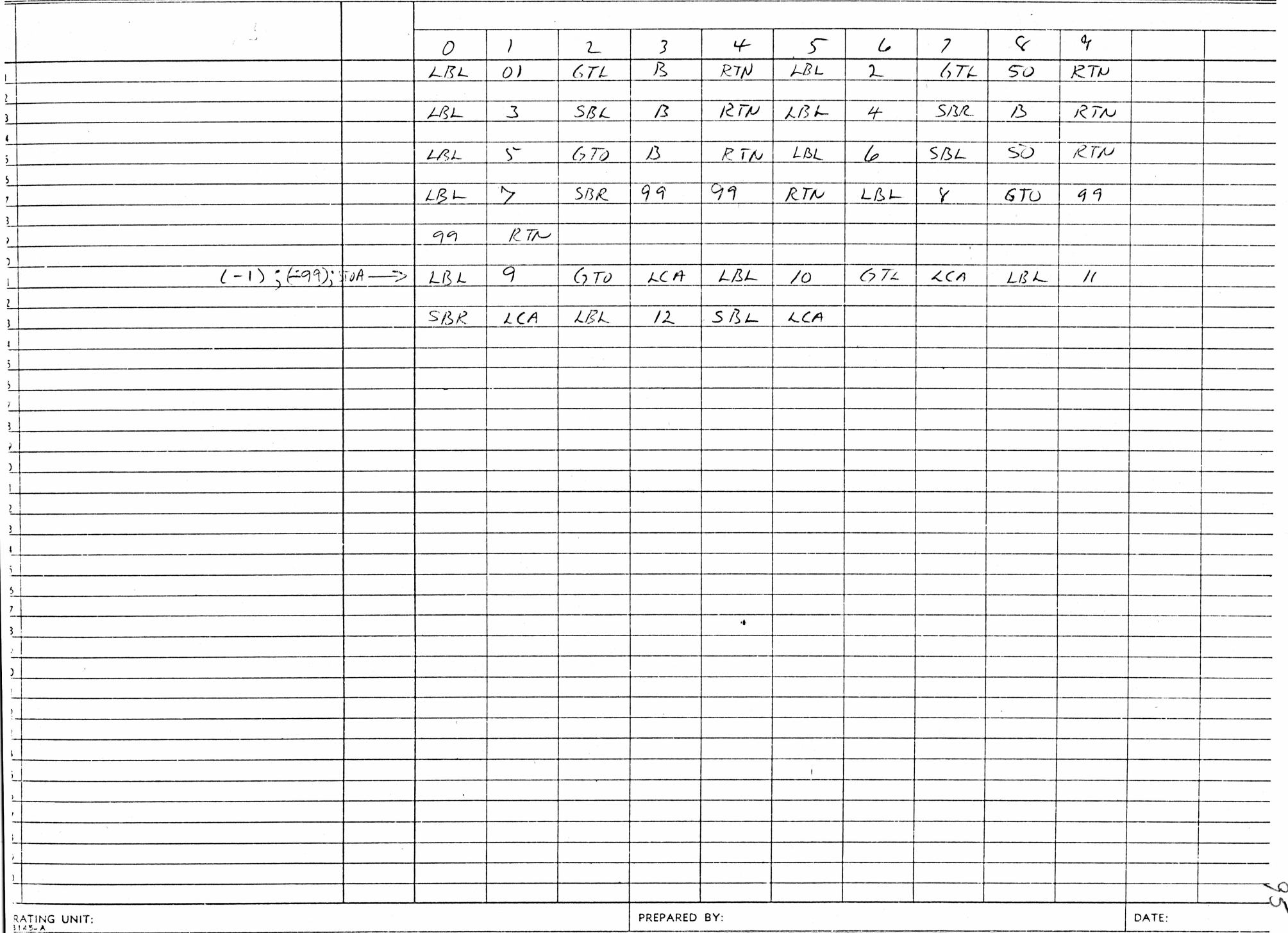

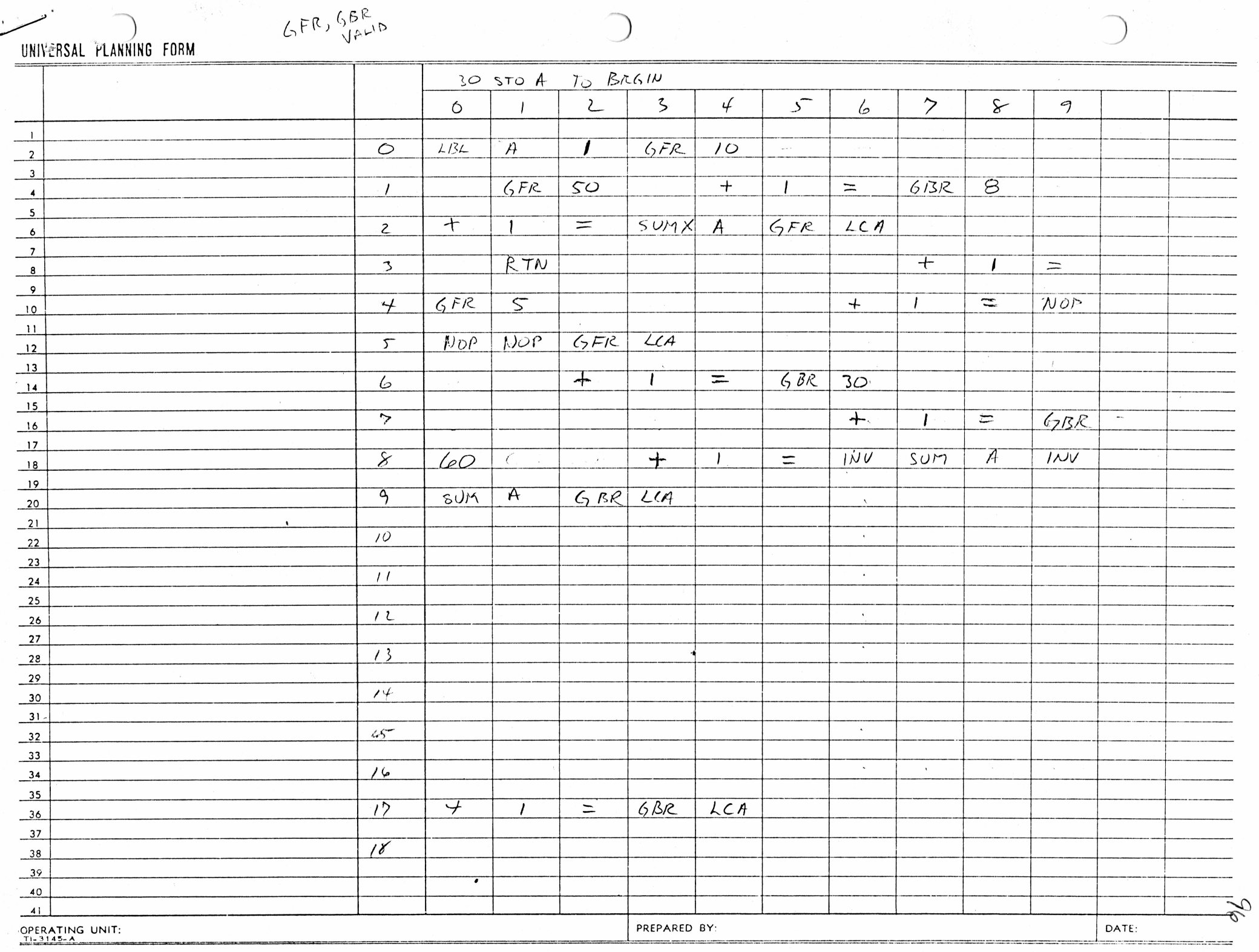

J.

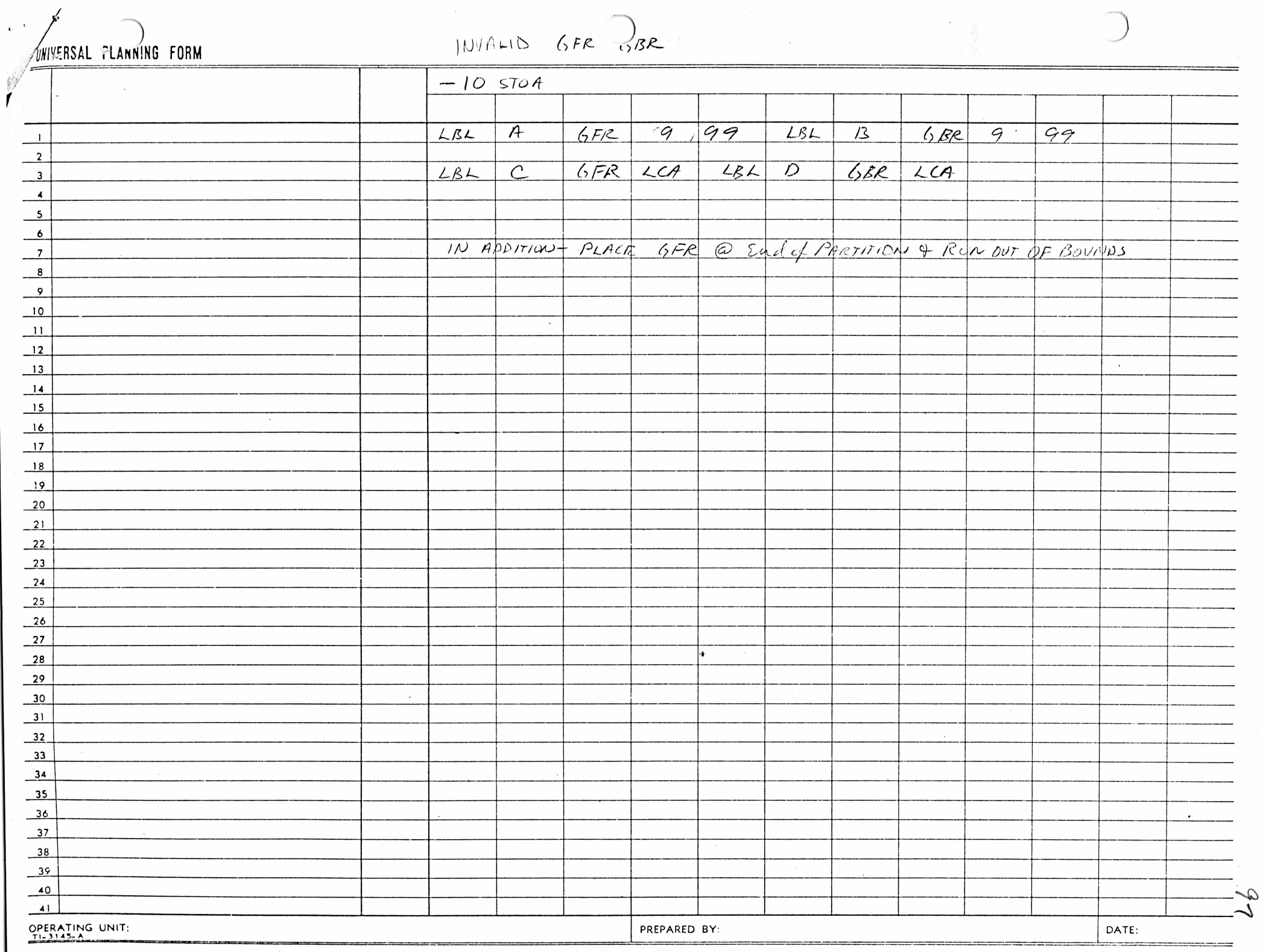

 $\lambda$ 

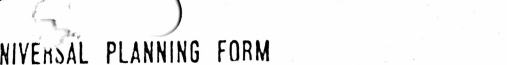

ד

# CONDITIONALS

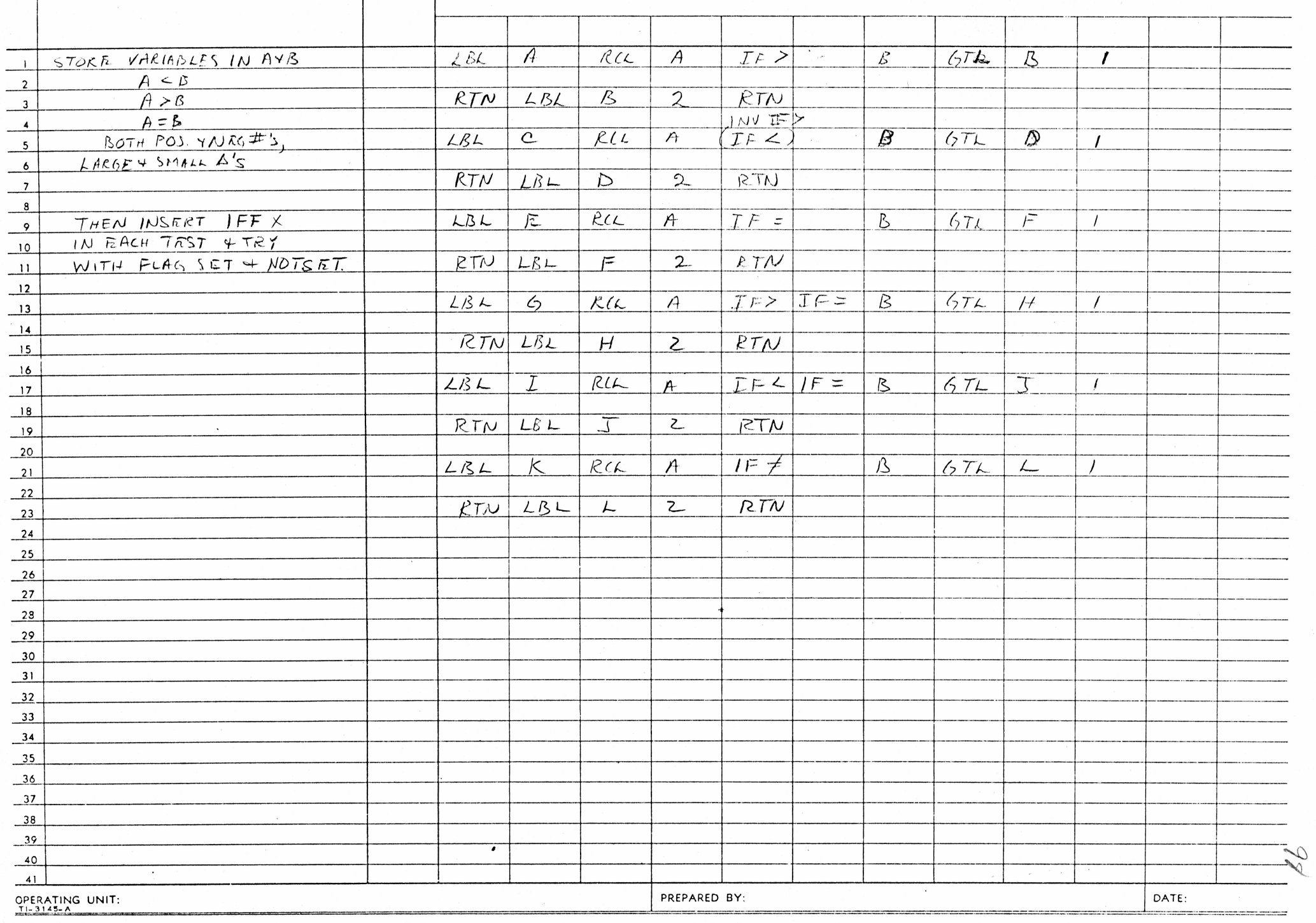

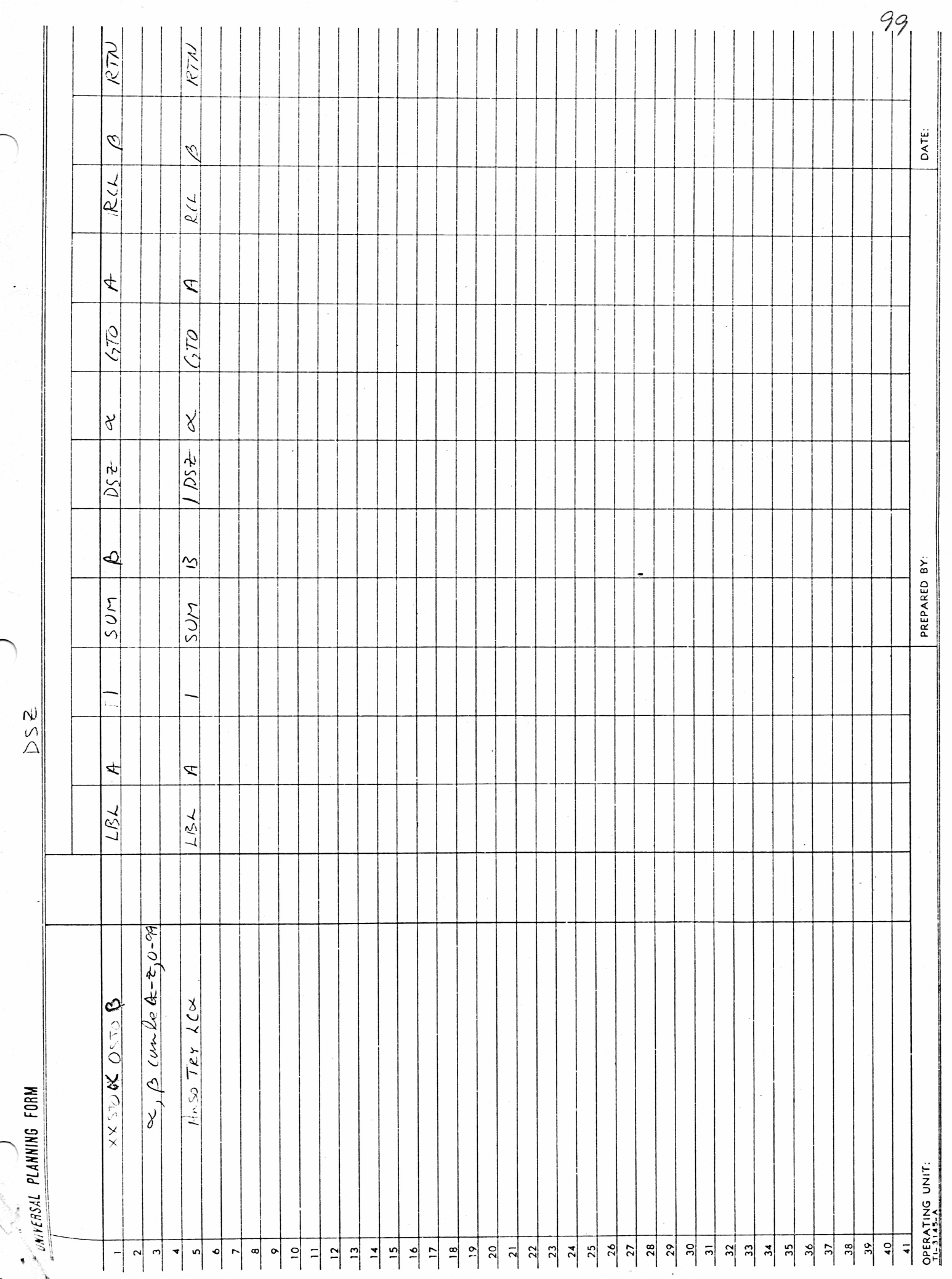

 $\overline{(\ }$ 

 $\bigg($ 

 $\sqrt{2}$